МИНИСТЕРСТВО ОБРАЗОВАНИЯ И НАУКИ РОССИЙСКОЙ ФЕДЕРАЦИИ Федеральное государственное бюджетное образовательное учреждение высшего профессионального образования «НАЦИОНАЛЬНЫЙ ИССЛЕДОВАТЕЛЬСКИЙ ТОМСКИЙ ПОЛИТЕХНИЧЕСКИЙ УНИВЕРСИТЕТ» ЮРГИНСКИЙ ТЕХНОЛОГИЧЕСКИЙ ИНСТИТУТ

> УТВЕРЖДАЮ Зам. директора по УР ЮТИ ТПУ

 В.Л. Бибик « \_ » \_\_\_\_\_\_\_\_\_\_\_\_\_\_ 2013 г.

Е.П. Теслева

# Оптика. Атомная физика

Методические указания к выполнению лабораторных работ по курсу «Физика», «КСЕ» для студентов I и II курсов всех направлений и форм обучения

> Издательство Юргинского технологического института (филиала) Томского политехнического университета 2013

УДК 53 ББК 22.3 Т36

### Теслева Е.П.

Т36 Оптика. Атомная физика: методические указания к выполнению лабораторных работ по курсу «Физика», «КСЕ» для студентов I и II курсов всех направлений и форм обучения / Е.П. Теслева; Юргинский технологический институт. – Юрга: Изд-во Юргинского технологического института (филиала) Томского политехнического университета, 2013. – 76 с.

> УДК 53 ББК 22.3

# Методические указания рассмотрены и рекомендованы к изданию методическим семинаром кафедры естественно-научного образования ЮТИ ТПУ «23 » января 2013 г.

Зав. кафедрой ЕНО

кандидат педагогических наук  $E.B.$  Полицинский

Председатель учебно-методической комиссии  $E.\Pi.$  Теслева

Рецензент

Доктор физико-математических наук, профессор ЮТИ ТПУ В.Н. Беломестных

> © ФГБОУ ВПО НИ ТПУ Юргинский технологический институт (филиал), 2013 © Теслева Е.П., 2013

## ПРЕДИСЛОВИЕ

Физика является одной из опытных наук, устанавливающей свои закономерности на основе наблюдений и экспериментов. Поэтому экспериментальное обучение студентов в лабораторном физическом практикуме имеет большое значение для успешного освоения физики.

Данные методические указания содержат рекомендации по выполнению 12 лабораторных работ по разделам «Оптика. Атомная физика». В описании к работе приведены: используемое оборудование, теория работы, порядок выполнения работы, контрольные вопросы. Теория работы содержит описание основных понятий, физических законов и вывод основных соотношений, необходимых для расчета искомых величин, которое позволит студентам подготовиться к успешной защите данной лабораторной работы.

Методические указания предназначены для студентов I и II курсов изучающих дисциплины «Физика» и «КСЕ» всех направлений и форм обучения. Рекомендуется выполнение работ по 1–2 человека. К выполнению лабораторных работ допускаются студенты, прошедшие инструктаж по технике безопасности и получившие допуск к выполнению работы.

### ЛАБОРАТОРНАЯ РАБОТА № 1

# ОПРЕДЕЛЕНИЕ ГЛАВНЫХ ФОКУСНЫХ РАССТОЯНИЙ ДВОЯКОВОГНУТОЙ И ДВОЯКОВЫПУКЛОЙ ЛИНЗЫ

Цель работы: определить фокусные расстояния двояковыпуклой и двояковогнутой линз.

Приборы: оптическая скамья;

источник света;

две линзы в оправах;

 два рейтера (держателя) для закрепления и перемещения линз; экран.

На оправках линз помечено:

() – двояковыпуклая или условно: ↕

 $\overline{C}$  – двояковогнутая или условно:  $\Upsilon$ 

Внимание! Руками поверхностей линз не касаться, передвигать их за рейтеры!

#### Краткая теория работы

Главным фокусным расстоянием линзы называется расстояние от центра линзы до точки на главной оптической оси, в которой пересекаются преломленные лучи, падающие на нее параллельно главной оптической оси. Эти точки – фокусы линзы. Теория оптических стекол дает формулу тонкой линзы в виде:

$$
\pm \frac{1}{F} = \frac{1}{d} \pm \frac{1}{f},
$$

где F – главное фокусное расстояние линз; d – расстояние от центра линзы до предмета; f – расстояние от центра линзы до изображения предмета на экране.

Знак «+» характеризует действительный фокус двояковыпуклых линз и действительное изображение в них: знак «–» относится к мнимому фокусу двояковогнутых линз и к мнимому изображению в обеих линзах. На экране мнимое изображение получить нельзя, но его можно построить геометрически.

## I. Определение фокусного расстояния двояковыпуклой (собирающей) линзы

На рис. 1: АВ - предмет - нить накала лампы  $A'B' -$  изображение предмета, F - фокусы линзы. В данном случае формула линзы применима в BUJE:  $\frac{1}{F} = \frac{1}{d} + \frac{1}{f}$ ,  $F=\frac{d\cdot f}{d+f}$  – рабочая формула.  $(1)$ 

Порядок выполнения работы

1. Раздвинуть оптическую скамью на всю длину, поместить на нее двояковыпуклую линзу, в конце скамьи поставить экран, включить электролампу. Двигая рейтер вдоль скамьи от лампы к экрану, убедиться, что на экране одно увеличенное и одно уменьшенное изображения предмета.

2. Получить четкое увеличенное изображение, измерить **d** и **f**, занести в табл. 1. То же сделать с уменьшенным изображением. Ввиду неточности визуальной оценки резкости изображения предмета опыт провести трижды, меняя положение экрана относительно скамьи. Искомую величину рассчитать по формуле (1).

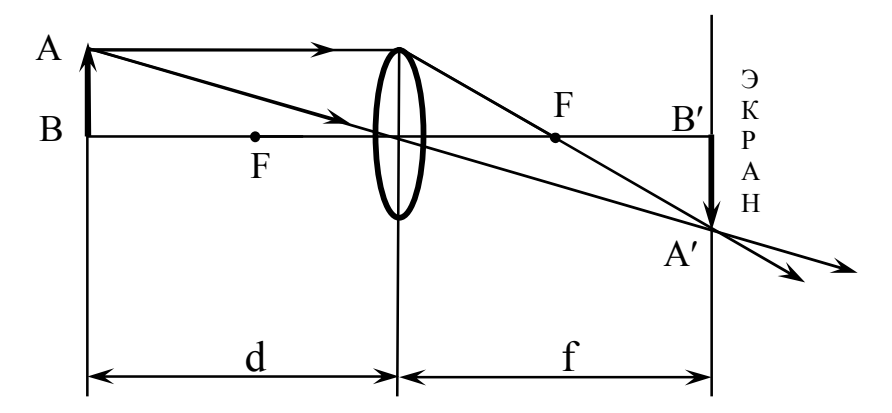

Рис. 1. Определение фокусного расстояния собирающей линзы

Таблина 1

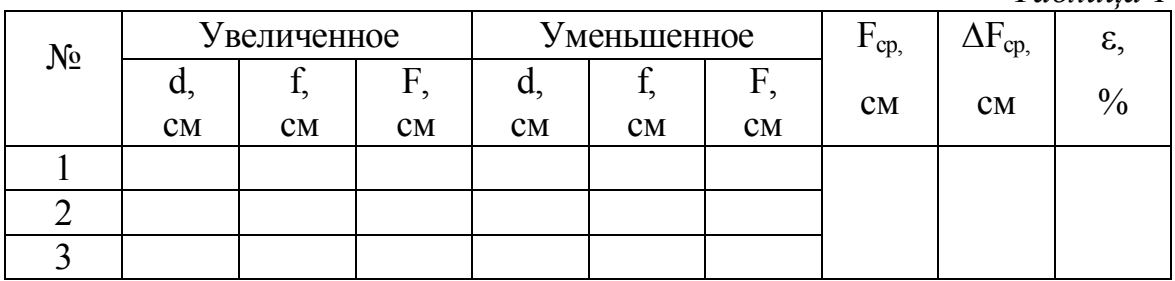

### II. Определение фокусного расстояния двояковогнутой (рассеивающей) линзы

С помощью одной двояковогнутой линзы на экране изображение не получить, оно мнимое, но, поместив на скамью двояковогнутую и двояковыпуклую линзы одновременно, получим на экране изображение предмета. Разобраться по рис. 2. Одна двояковыпуклая линза дает изображение предмета АВ на экране в положении А'В'; если между экраном и двояковыпуклой линзой поместить линзу двояковогнутую, то двояковогнутая линза отклонит от оси лучи, преломленные линзой выпуклой, и изображение удалится в положение А"В". По взаимному расположению экрана и двояковогнутой линзы можно найти фокусное расстояние линзы:

$$
F=\frac{a\cdot b}{a-b}-pa\delta\sigma\alpha a\phi\phi\rho\omega a\eta\qquad (2)
$$

где а – расстояние от экрана до двояковогнутой линзы при обеих линзах на скамье; b – расстояние от экрана до рейтера двояковогнутой линзы, когда самой линзы на скамье нет (см. рис. 2).

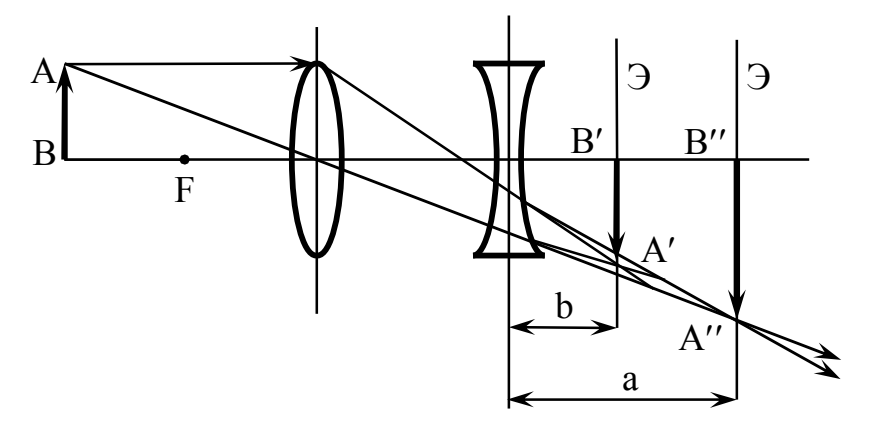

Рис. 2. Определение фокусного расстояния рассеивающей линзы

### Порядок выполнения работы

1. На оптическую скамью поставить обе линзы – выпуклую к электролампе, вогнутую к экрану: двигая линзы вдоль скамьи (по отдельности или обе сразу), получить на экране четкое изображение предмета (А'В' на рис.1), измерить расстояние а, занести его в табл. 2.

2. Вынуть двояковогнутую линзу из рейтера и придвигать экран к оставшейся на скамье двояковыпуклой линзе до получения четкого изображения предмета на экране (А"В" на рис. 2), измерить расстояние b, занести в табл. 2. Найти искомую величину по формуле (2).

Таблица 2

| $N_2$ | Обе линзы<br>a, cm | Одна линза<br>$\overline{b}$ , CM | F, cm | $\mid$ F <sub>cp,</sub> cm $\mid$ $\Delta F_{cp}$ , cm | $\epsilon, \%$ |
|-------|--------------------|-----------------------------------|-------|--------------------------------------------------------|----------------|
|       |                    |                                   |       |                                                        |                |
|       |                    |                                   |       |                                                        |                |
|       |                    |                                   |       |                                                        |                |

# Контрольные вопросы

1. Что называется фокусным расстоянием линзы?

2. Что такое фокус линзы? Какие бывают фокусы и изображения?

3. Построить изображение предмета в той и другой линзе при любом положении предмета относительно линзы.

4. Записать формулу тонкой линзы к своему построению, выбрав правильно знаки в формуле.

#### ЛАБОРАТОРНАЯ РАБОТА № 2

# ОПРЕДЕЛЕНИЕ ДЛИНЫ СВЕТОВОЙ ВОЛНЫ С ПОМОЩЬЮ ДИФРАКЦИОННОЙ РЕШЕТКИ

Цель работы: Изучить явление дифракции света; определить длину волны красного и фиолетового цветов с помощью дифракционной решетки.

Приборы: источник белого света;

линейка на подставке;

передвижной экран со шкалой;

дифракционная решетка.

#### Краткая теория работы

Дифракционная решетка – это система большого числа близких, одинаково удаленных друг от друга щелей. Изготавливают решетки так: на поверхности стеклянной (или целлюлозной) пластинки резцом делительной машины прочерчивают ряд параллельных штрихов, эти места рассеивают свет и практически непрозрачны, а промежутки между ними прозрачны и образуют щели решетки. Ширина щели а и непрозрачного штриха b в сумме дают величину с называемую постоянной (или периодом) дифракционной решетки:  $c = a + b$ , эта величина указана на решетке.

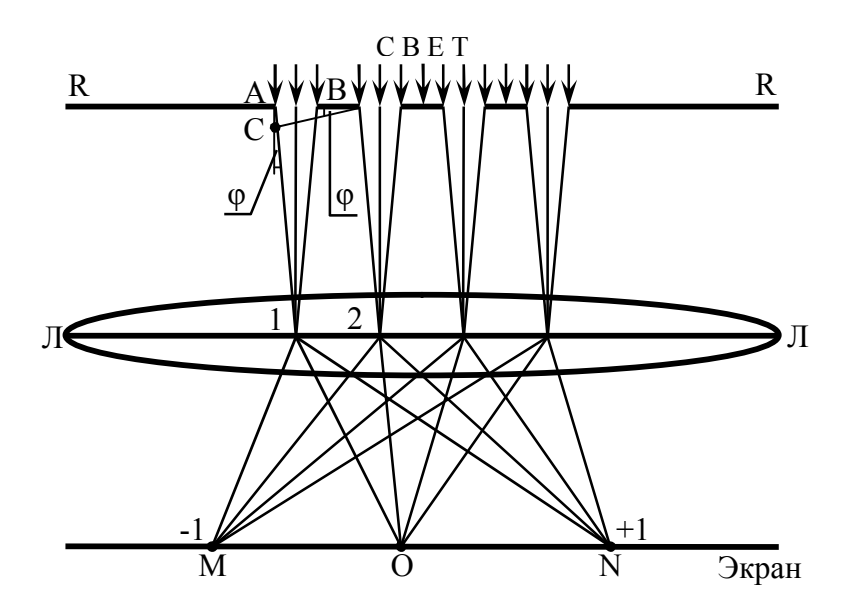

Рис. 3. Ход лучей от источника до экрана

Если на дифракционную решетку RR нормально направить параллельный поток световых лучей одного цвета, то каждая точка щели становится самостоятельным источником света, от которого лучи расходятся во всех направлениях, согласно принципу Гюйгенса. На рисунке 3 показан ход лучей от источника до экрана.

Лучи, идущие от щелей под одинаковыми углами, собираются в фокальной плоскости линзы и интерферируют, т.е. налагаются и усиливают или ослабляют друг друга. К интерференции этих лучей добавляется интерференция лучей, идущих под другими углами: на экране наблюдается картина чередующихся полос: светлой (максимум освещенности) и темном (минимум). Что будет в определенной точке экрана, зависит от разности хода лучей, идущих от соответственных точек щелей. Возьмем на рис. 3 лучи 1 и 2, угол их дифракции  $\varphi$ , разность их хода  $\Delta = AC$ .

Из ΔABC AC = AB·sinφ = (a + b)·sinφ = с·sinφ. Если в разности хода лучей уложится целое число длин волн (или четное число полуволн), то все световые волны от первой щели (точка А) будут усиливаться световыми волнами от второй щели (точка В), это же относится и к лучам от 3-й, 4-й и т.д. щелей при том же угле дифракции . На экране в точке N будет светлая полоса цвета падающей волны. Если разность хода отличается от целого числа длин волн, то при наложении световые волны гасят (или ослабляют) друг друга, и на экране в этом месте темнота, на рис. 3 этот участок между О и N или О и М. В центре экрана, точка О, всегда будет свет, т. к. разность хода лучей, идущих в эту точку от всех щелей, равна нулю; это главный (или центральный, или нулевой) максимум; справа и слева от него располагаются максимумы 1-го, 2-го и т.д. порядков, чередуясь с минимумами тех же порядков. Таким образом, условие максимума<br>выполняется при c·sino =  $\pm k \cdot \lambda$ , а условие минимума при выполняется при  $c\cdot\sin\varphi = \pm k\cdot\lambda$ , а условие минимума при  $c\cdot\sin\varphi = (k+1/2)\cdot\lambda$ , где  $c$  – период решетки,  $\varphi$  – угол дифракции, k – порядок (номер) максимума или минимума, λ – длина волны падающего на решетку света, знаки показывают симметричность дифракционной картины относительно главного максимума.

В данной работе на дифракционную решетку нормально падает белый свет, т.e. сумма семи цветов спектра. Свет одного цвета дает на экране свои полоски, в результате картина выглядит так: в центре экрана белая полоса, это главный максимум, за ним располагаются минимумы первого порядка в виде черных полос; затем идут максимум первого порядка в виде семицветной полосы, потом min и max второго порядка и т.д. Рабочая схема дана на рис. 4.

По условию дифракционного максимума  $c \cdot \sin \varphi = k \cdot \lambda$ следовательно,  $\lambda = c \cdot \sin \varphi / k$ ; при малых углах  $\varphi \sin \varphi \approx t g \varphi$ ; из рис. 4 tg $\varphi_1$  $=\ell_1/L$ , тогда:

$$
\lambda = \frac{c \cdot \ell_k}{k \cdot L} - pa\delta \text{очая формула}
$$
 (3)

где  $\lambda$  – длина волны, с – период решетки,  $\ell_{\nu}$  – расстояние от центра нулевого максимума до соответствующей полоски в максимуме k-гo порядка, k – номер спектра, L – расстояние от решетки до экрана.

#### Порядок выполнения работы

1. Включите, источник света – электролампу с матовым стеклом, свободный торец линейки повернуть к лампе, в держатель на другом торце линейки вставить дифракционную решетку, экран со шкалой сдвинуть, к лампе.

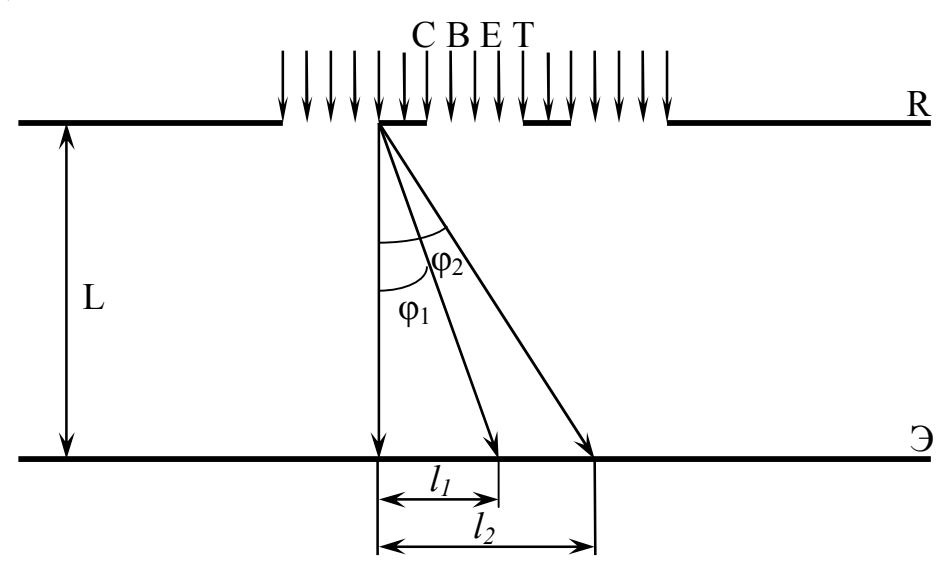

Рис. 4. Дифракция света

2. Передвигая экран вдоль линейки, найти такое положение, при котором наиболее четко и раздельно видны спектры двух первых порядков слева и справа от центра. Порядковый номер спектра задает преподаватель. По шкале экрана снять расстояние для фиолетовых и красных лучей, беря их до границы цвета и темноты. По линейке отметить, расстояние L, его можно менять или оставить одним на весь опыт: значения всех  $\ell$  и L занести в табл. 3: по формуле (3) рассчитать длину волны для каждого опыта.

3. Закрыть источник света светофильтром, наблюдать изменение дифракционной картины. Сделать вывод о различиях в дифракционной картине при дифракции в монохроматическом и белом свете.

Таблица 3

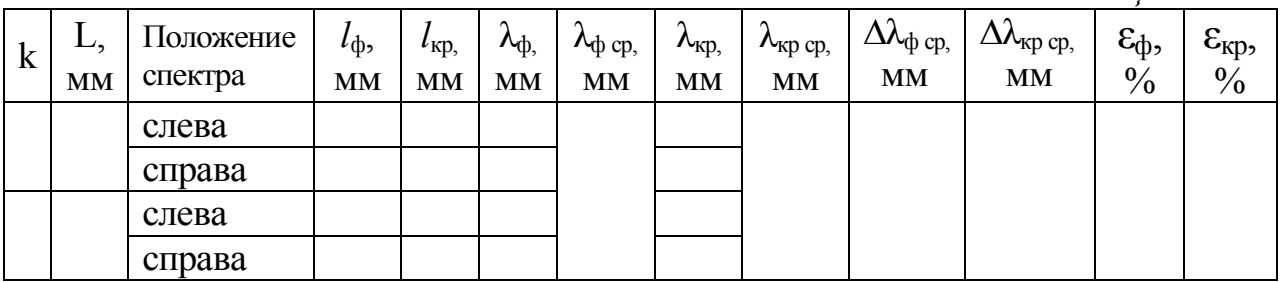

Контрольные вопросы

1. Что такое свет? Какие характеристики он имеет?

2. Что называется дифракцией света? При каком условии она возможна?

3. Как изготавливается дифракционная решетка? Что такое ее период? Показать на чертеже.

4. Записать условие максимума и минимума для решетки, пояснить величины в формулах.

#### ЛАБОРАТОРНАЯ РАБОТА № 3

# ОПРЕДЕЛЕНИЕ ПОКАЗАТЕЛЯ ПРЕЛОМЛЕНИЯ CTЕKJIA С ПОМОЩЬЮ МИКРОСКОПА

Цель работы: изучить работу микроскопа; определить показатель преломления стекла с помощью микроскопа.

Приборы: микроскоп МБУ-4А;

 подсветка; микрометр; две стеклянные пластинки.

Краткая теория работы

При падении светового луча (АО, рис. 5) на границу раздела двух прозрачных сред разной оптической плотности наблюдается отражение света (ОВ рис.5) и преломление света (OD, рис. 5);

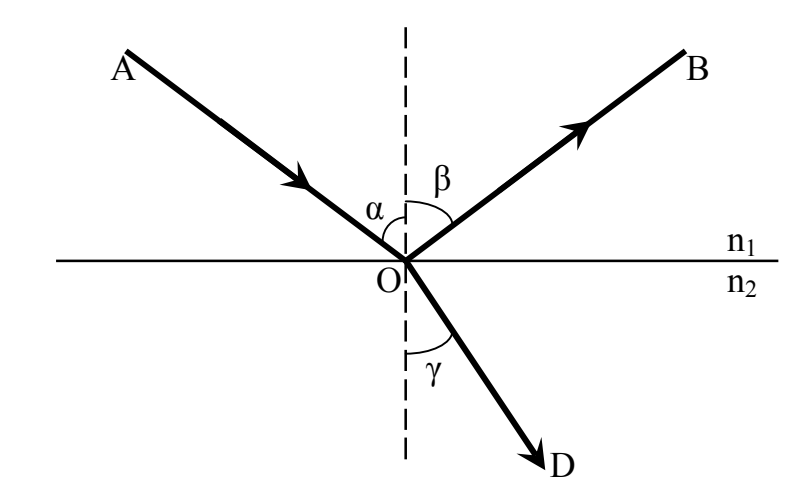

Рис. 5. Отражение и преломление света  $\alpha$  – угол падения,  $\beta$  – угол отражения.  $\gamma$  – угол преломления

По законам геометрической оптики  $\alpha = \beta$  и sinα/sinγ =  $v_1/v_2 = n_2/n_1$ , где  $v_1 v_2$  – скорости света в средах, у которых абсолютные показатели преломления n<sub>1</sub> и n<sub>2</sub>. Абсолютный показатель преломления вещества показывает, во сколько раз скорость света в вакууме больше, чем в данном веществе, т.е  $n_{cp} = c/v_{cp}$ ,  $c = 3.10^8$  м/с – скорость света в вакууме, для вакуума  $n = 1$ .

В данной работе первая среда – воздух, для него n = 1, тогда

n = sinα/sinγ – показатель преломления стекла, с которым проводится опыт. Углы α и γ практически найти сложно, поэтому используется геометрический способ нахождения n.

При наблюдении предмета сквозь слой воды или стекла предмет кажется расположенным ближе к наблюдателю, чем в действительности (посмотрите дома в стакан с чаем и ложечкой в нем). Это кажущееся приближение связано с преломлением света на границе воздух-вода или воздух-стекло. В работе предлагается два способа определения показателя преломления одной и той же стеклянной пластинки с помощью микроскопа, схема которого дана на рисунке 6.

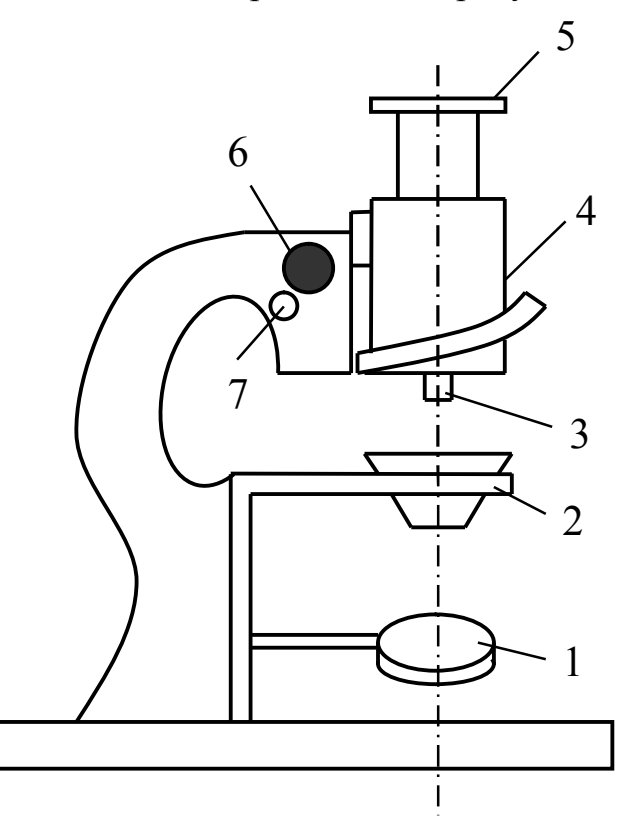

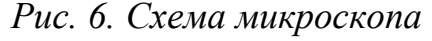

1 – осветительное зеркало, 2 – предметный столик, 3 – объектив, 4 – тубус, 5 – окуляр, 6 – винт грубого перемещения оптической системы (кремальера), 7 – микрометрический винт

I способ. На предметном столике микроскопа лежит стекло СС (рис.7), на него нанесена точка О, которую надо спроектировать на сетчатку глаза, перемещая тубус микроскопа по вертикали.

Если точку О накрыть стеклянной пластиной толщиной d, то изображение точки будет размытым; чтобы точку увидеть четко, надо тубус микроскопа поднять на высоту  $h_1$ . По закону преломления света sinα/sinγ = l/n; при нормальном рассмотрении точки О углы α и γ малы, для них sinα ≈ tgα и sinγ ≈ tgγ: из рис.7 tgα = AB/d; tgγ = AB/(d–h1), тогда:

$$
n = \frac{d}{d - h_1} - pa\delta
$$
очая формула по первому способy, (4)

где d – истинная толщина пластинки,  $h_1$  – кажущаяся толщина той же пластинки.

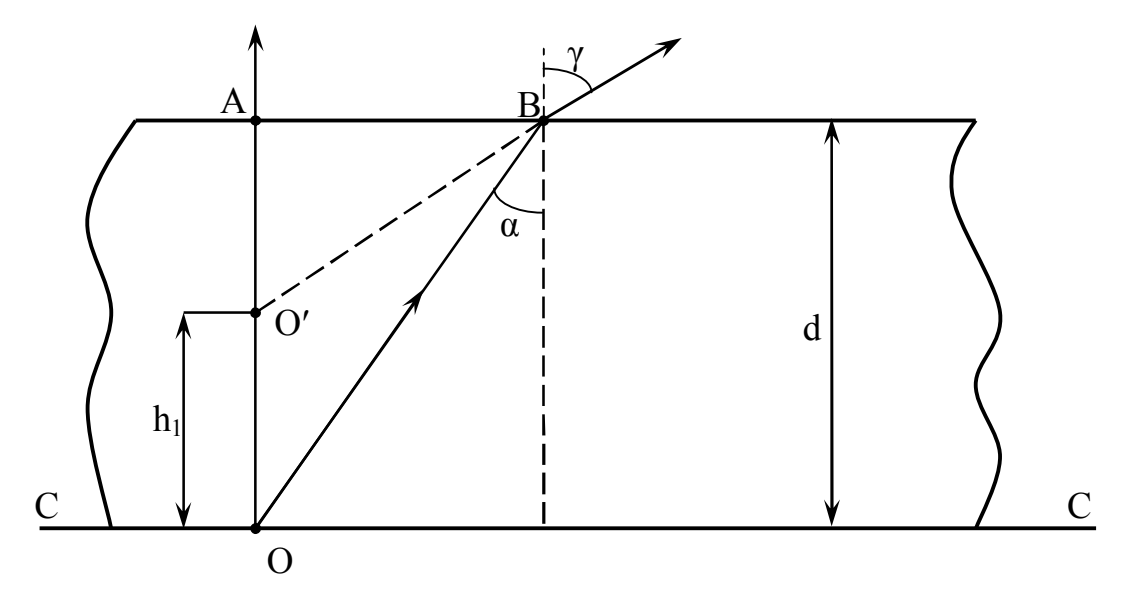

Рис. 7. Определение показателя преломления стекла по первому способу

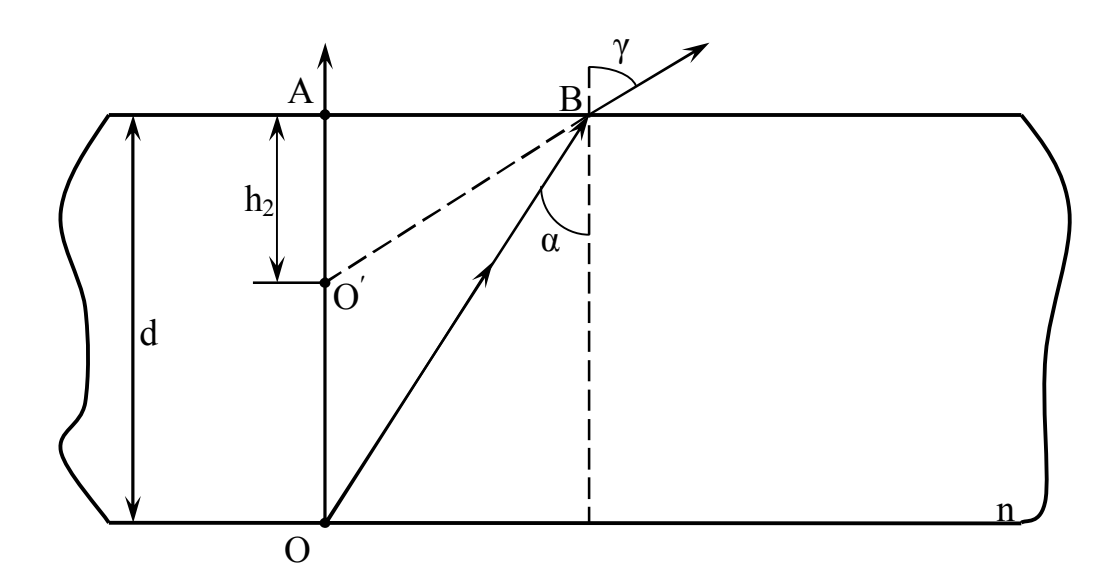

Рис. 8. Определение показателя преломления стекла по второму способу

II способ. На предметном столике микроскопа лежит стеклянная пластинка толщиной d с нанесенными на нее двумя линиями, которые на просвет образуют крест, но линии эти на противоположных гранях пластинки. На рис. 8 этим линиям соответствуют точки О и А. Если в поле зрения микроскопа сфокусировать верхнюю линию (точка А), то для фокусировки другой тубус микроскопа надо опустить на высоту h<sub>2.</sub> По закону преломления sinα/sinγ = l/n. При нормальном рассмотрении точки О углы α и γ малы, для них sinα ≈ tgα и sinγ ≈ tgγ. Тогда из рисунка 8: tgy = h<sub>2</sub>/AB и tga = AB/d и

$$
n = \frac{d}{h_2} - pa\delta
$$
очая формула по второму способу, (5)

где  $d$  – истинная толщина пластинки,  $h_2$  – перемещение тубуса.

## Порядок выполнения работы

1. Измерить толщину d пластинки с крестом при помощи микрометра.

2. Ознакомиться с устройством и работой микроскопа по рис. 6. Один полный оборот микровинта соответствует перемещению тубуса на 0,1мм, а цена одного деления микровинта 0,002мм, следовательно, перемещение:

#### h=(0,1число полных оборотов винта + 0,002число делений на барабане) мм.

3. Включить подсветку, поставить ее так, чтобы свет от нее падал на осветительное зеркало, отразившись от которого, пошел вдоль тубуса; поворачивая зеркало, добиться максимального освещения поля зрения микроскопа.

4. На столик микроскопа положить пластинку с точкой на верхней грани, микровинтом опустить тубус вниз до упора (вращая микровинт на себя), метку отсчета поставить против нуля, винтом грубого перемещения (кремальерой) добиться четкого изображения точки. На точку положить пластину с крестом (крест не должен попасть на точку) и, вращая микровинт от себя, получить четкое изображение точки. Записать в таблицу число делений барабана, против которого стоит метка отсчета. Вращая микровинт на себя поставить метку отсчета против нуля, а затем, продолжая вращение, посчитать число полных оборотов винта. Опыт провести три раза. Величину показателя преломления рассчитать по формуле (4).

5. На столик микроскопа положить пластинку с крестом, микровинтом опустить тубус вниз до упора (вращая микровинт на себя), совместить нуль с отсчетной меткой. Грубой наводкой сфокусировать нижнюю линию креста, затем, вращая микровинт от себя, получить изображение верхней линии. Число делений барабана и число оборотов винта посчитать как в п.2, результат занести в таблицу 4. Опыт провести трижды и найти **n** по (5).

6. Искомый показатель преломления будет средним из шести и абсолютная погрешность также средней из шести, верно записать ответ и рассчитать относительную погрешность.

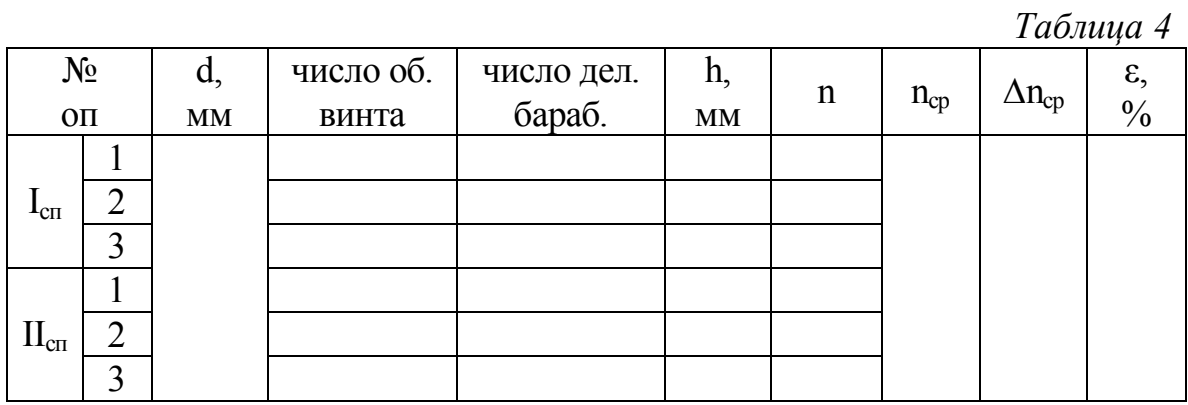

#### Контрольные вопросы

 $1<sup>1</sup>$ Каков физический смысл абсолютного и относительного показателей преломления вещества?

2. Пользуясь законом преломления света, начертить ход светового луча в плоскопараллельной пластине. Условия сред задает преподаватель.

3. Так как исследуемая пластинка одна и та же, то получить одну формулу для расчета n, исключив из формул (4) и (5) d.

# ЛАБОРАТОРНАЯ РАБОТА № 4

# ИЗУЧЕНИЕ ЯВЛЕНИЙ ИНТЕРФЕРЕНЦИИ ДИСПЕРСИИ И ПОЛЯРИЗАЦИИ СВЕТА

Цель работы: опытным путем изучить явления интерференции, дифракции и поляризации света.

Приборы: проекционный аппарат 1, 2; конденсор 3; объектив 4; рейтеры 5 для установки приборов на оптической скамье 6; раздвижная щель 7 на поворотном диске 8; столик 9 для установки призмы; диафрагма 10 с четырьмя отверстиями на поворотном диске; экран – ширма 11; KН – прибор кольца Ньютона; призма прямого зрения; кристалл исландского шпата СаСО<sub>3</sub>; две турмалиновые пластины  $T_1$  и  $T_2$ ; светофильтры.

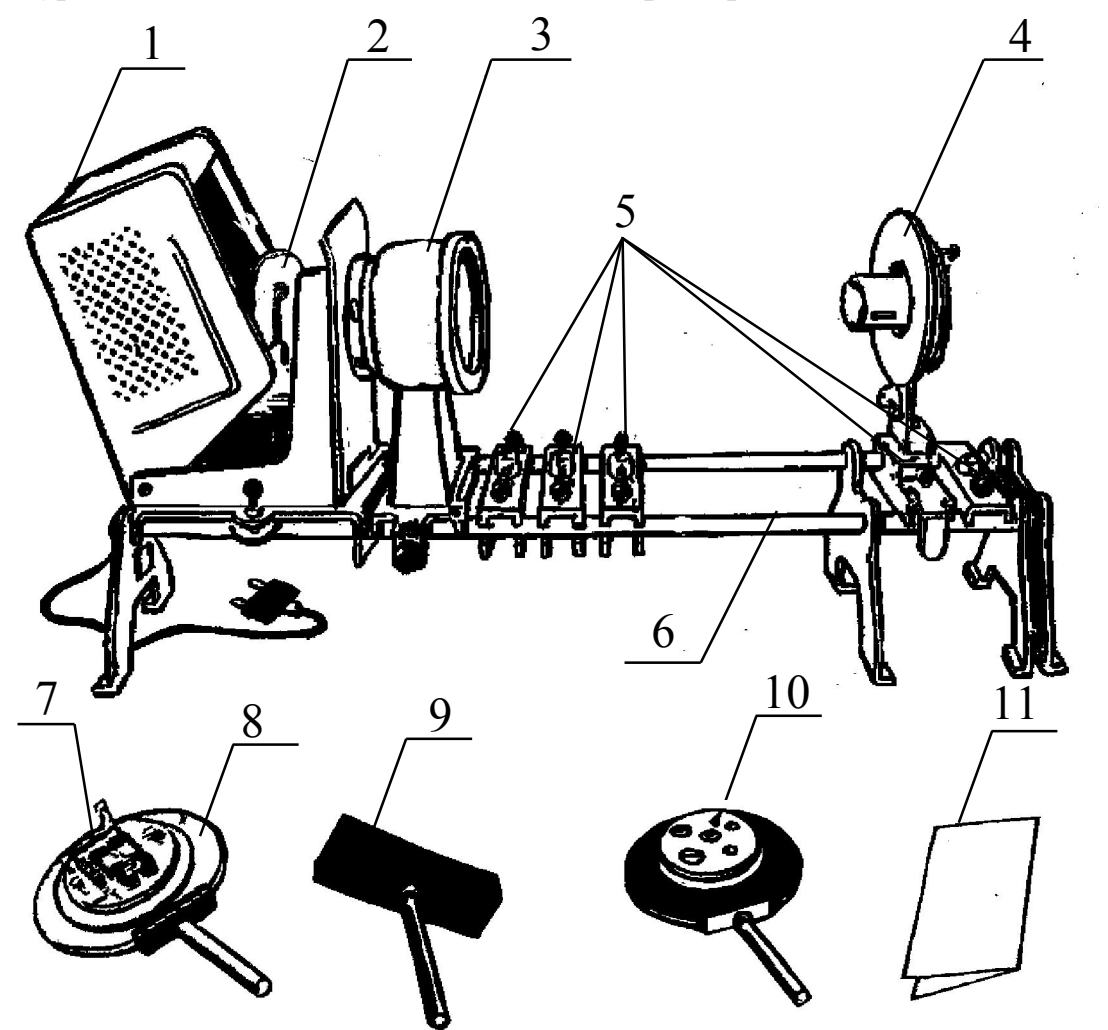

Рис. 9. Внешний вид установки

Данная работа является качественно-демонстрационной: студенты наблюдают явление физической оптики, а при защите работ - их. В методических указаниях теория не приведена, поэтому подготовку к защите необходимо осуществлять по конспектам лекций и учебникам.

Порядок выполнения работы

1. Интерференция света. Собрать установку по схеме рисунка 10. К - конденсор для получения параллельного светового потока, КН кольца Ньютона, ОБ - объектив для фокусировки изображения на экране, Э - экран. Конденсор установить вплотную к осветителю, его положение не менять. Остальные приборы установить так, чтобы их центры были на одной прямой (по лучу света). Передвигая КН и ОБ вдоль скамьи, добиться четкого изображения на экране цветных колец. Закрыть поочередно светофильтрами объектив, отметить изменение в картине, записать вывод.

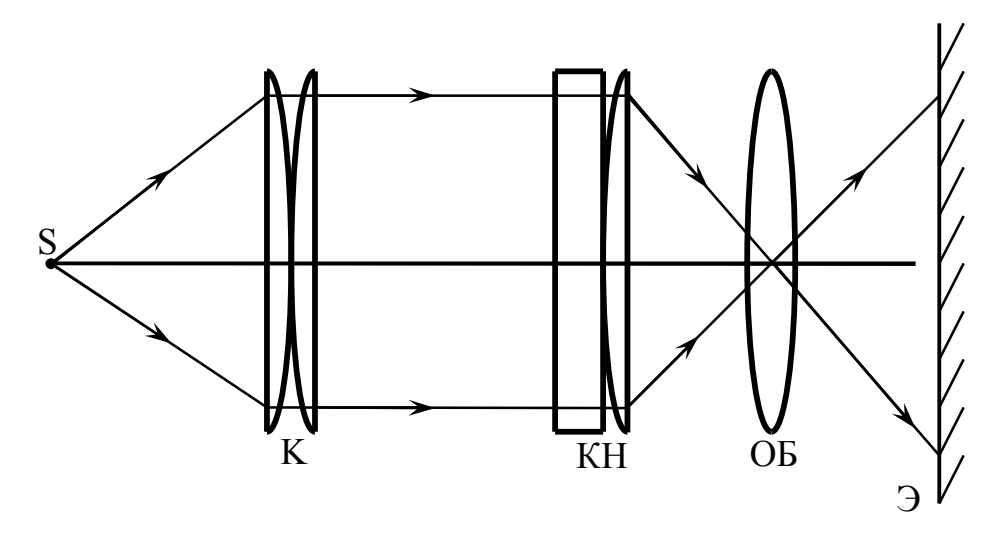

Рис. 10. Схема установки для изучения интерференции света

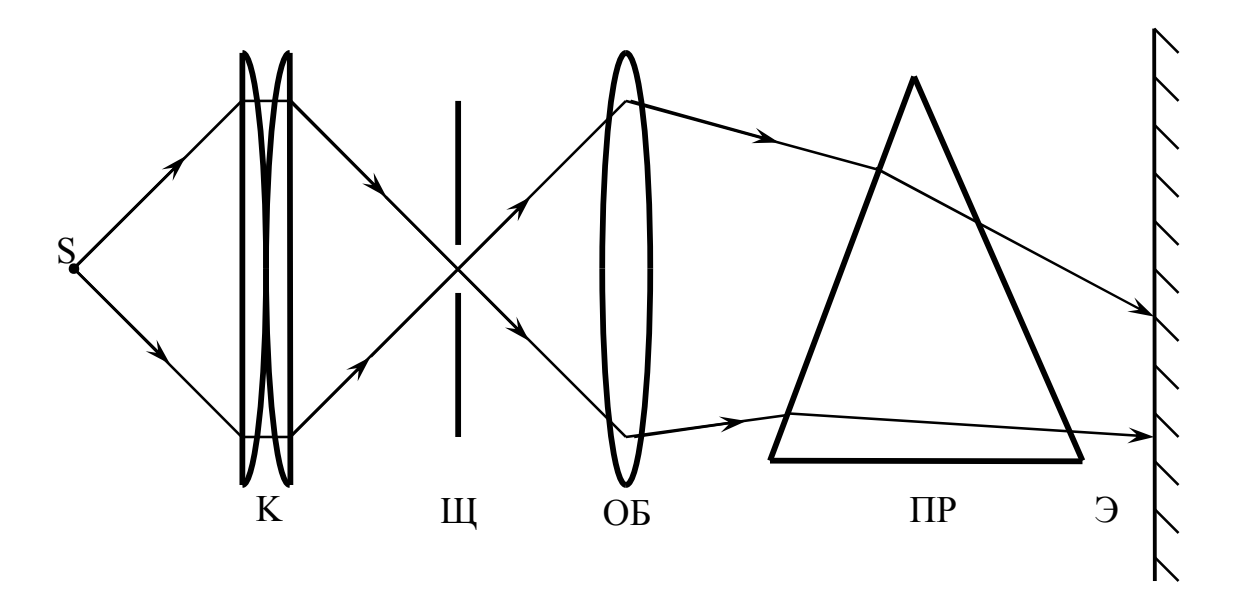

Рис. 11. Схема установки для изучения дисперсии света

2. Дисперсия света. Собрать установку по схеме рисунка 11. Ш – раздвижная щель, ПР – призма на столике. Без призмы получить четкое изображение вертикальной щели, затем призму расположить так, чтобы спектр на экране был в горизонтальном направлении. Закрывать объектив светофильтрами (поочередно), наблюдать изменение в картине, сделать вывод.

3. Поляризация света. а) Прохождение света сквозь турмалин. Собрать установку по схеме рисунка 12. Турмалин анизотропное вещество, при прохождении сквозь которое свет поляризуется, но с одной турмалиновой пластиной этого не обнаружить. Сначала поставить  $T_1$ , повернуть пластину вокруг луча. Что изменилось на экране? Затем вместо  $T_1$  поставить  $T_2$ , повернуть ее вокруг луча. Что изменилось? Поставить на скамью обе пластины  $T_1$  и  $T_2$  параллельно друг другу и на одной оси: вращая одну из пластин вокруг луча, затем другую, сделать вывод и объяснить его.

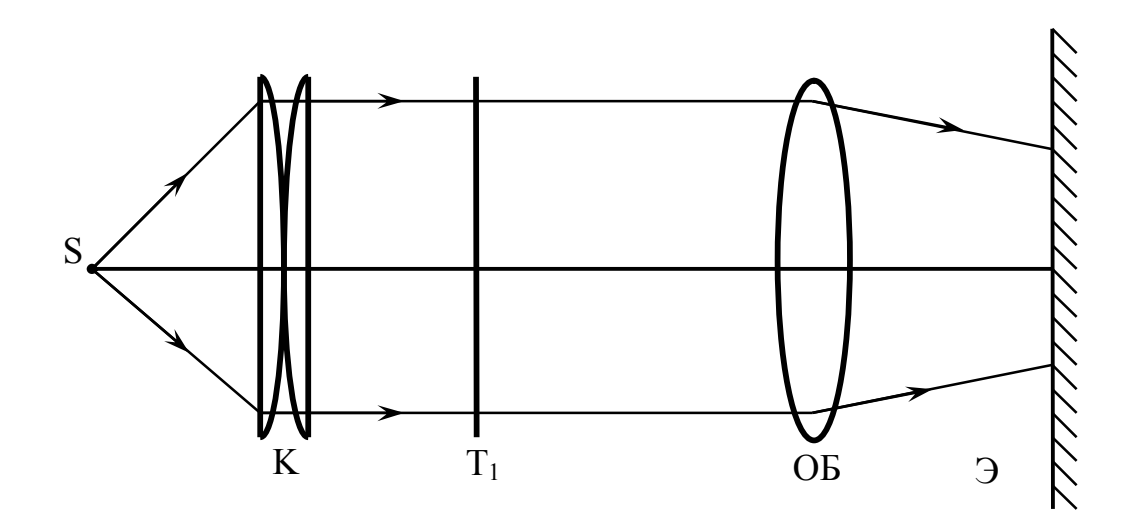

Рис. 12 Схема установки для изучения поляризации света

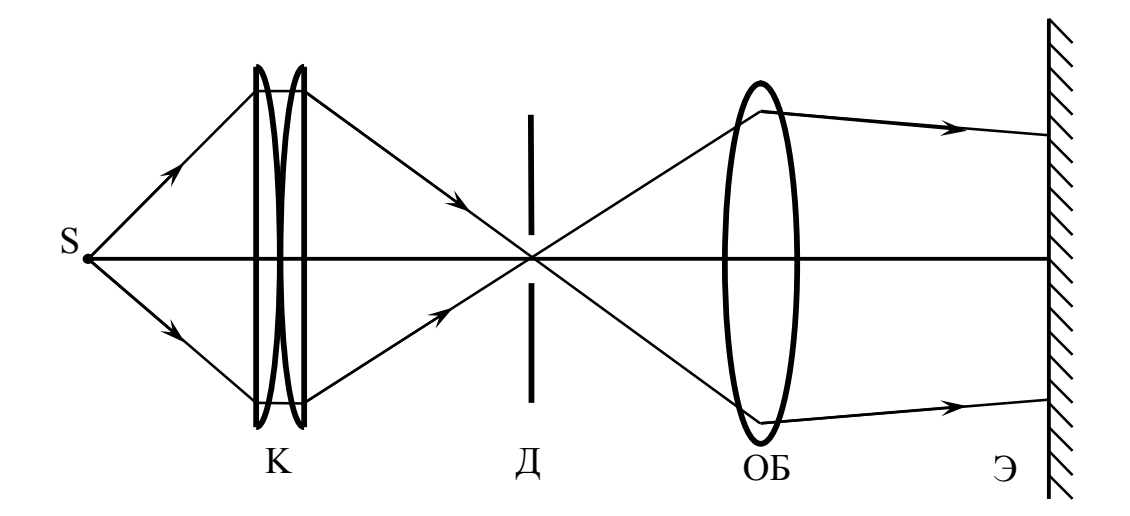

Рис. 13. Схема установки для изучения двойного лучепреломления

б) Двойное лучепреломление. Собрать установку по схеме рисунка 13. Д – диафрагма с четырьмя отверстиями. На оси установить самое малое отверстие, на экране получить его четкое изображение. В рамку диафрагмы вставить СаСО<sub>3</sub>, объективом добиться четкости изображения. Что получилось на экране? Повернуть диафрагму вокруг луча. Как ведет себя каждая точка? Почему?

### Контрольные вопросы

- 1. Что такое свет, какие характеристики он имеет?
- 2. Что такое интерференция света, при каком условии она возможна?
- 3. Что такое дисперсия света? Пользуясь законом преломления света (теория работы № 3), доказать, что показатель преломления призмы зависит от цвета падающего на нее света.
- 4. Какой свет называется естественным?, поляризованным? Как тот и другой свет условно изображается на чертежах? Как получили поляризованный свет в данной работе? (Изучить теорию к работе № 9)
- 5. Подробнее объяснить двойное лучепреломление.

### ЛАБОРАТОРНАЯ РАБОТА № 5

# ИЗУЧЕНИЕ ЗАКОНОВ ГЕОМЕТРИЧЕСКОЙ ОПТИКИ

Цель работы: изучить законы геометрической оптики (законы отражения и преломления света).

Приборы: прибор Горячкина (оптическая шайба);

выпрямитель;

зеркала: плоское, вогнутое, выпуклое;

прямоугольная и трапециевидная призмы;

светофильтр.

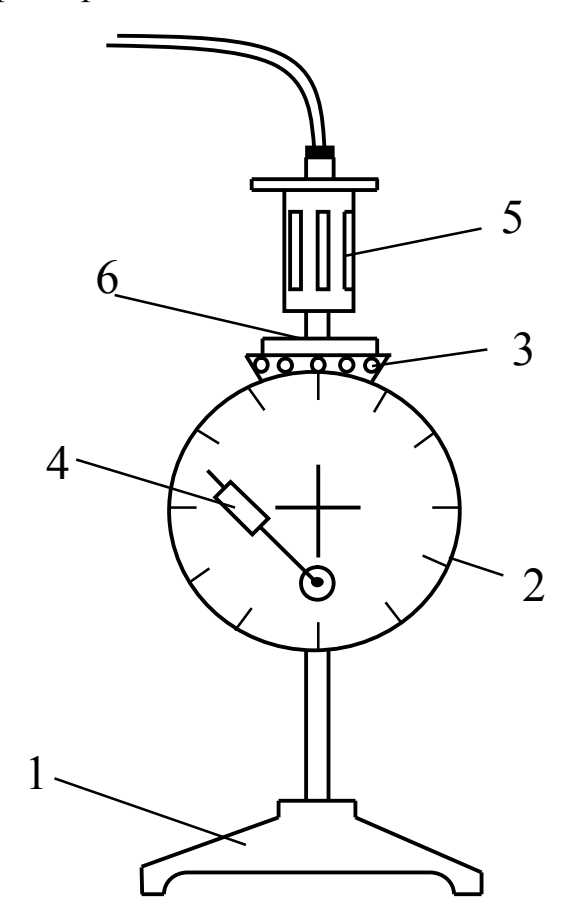

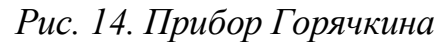

I – подставка, 2 – экран, 3 – вращающиеся плоские зеркала для вывода световых лучей в нужном направлении, 4 – упругий зажим для закрепления на экране зеркал и призм, 5 – осветитель, который можно закрепить в любом месте окружности экрана с помощью сферической шайбы и гайки, расположенных на задней стороне экрана; 6 – гнездо для светофильтра.

# Порядок выполнения работы I. Законы отражения света

1. С помощью зажима установить плоское зеркало так, чтобы его поверхность совпала с горизонтальной чертой экрана. Включить выпрямитель в сеть  $\sim 220$  В. Оставить лишь средний луч света, боковые лучи отвести поворотом зеркал.

2. Перемещая, осветитель по окружности экрана, менять углы падения света на зеркало и отмечать углы отражения. Вертикальную черту на экране использовать в роли перпендикуляра к поверхности зеркала в точке падения луча. Начертить ход лучей света для 2-х разных углов падения. Сделать вывод.

3. На экран поместить вогнутое зеркало. Убрать средний луч (повернуть заслонку под гнездом светофильтра), вывести два боковых, первых от центра, и направить их на зеркало параллельно друг другу. Пронаблюдать ход отраженных лучей, сделать вывод. Направить лучи через фокус, проследить ход отраженных лучей, сделать вывод о свойстве вогнутого зеркала.

4. Заменить вогнутое зеркало выпуклым, проделать всё, как в п.3, сделать чертеж и вывод о свойстве этого зеркала.

### II. Законы преломления

1. На экране закрепить прямоугольную призму большей гранью вверх. В гнездо вставить светофильтр. Наблюдать ход лучей в призме, начертить их. Закрепить призму катетом вверх, наблюдать ход лучей, сделать чертёж и вывод о применении таких призм.

2. Отвести боковые лучи, открыть средний луч, вынуть светофильтр. На экране закрепить трапециевидную призму меньшим основанием вверх. Направить луч под углом  $\alpha$  (значение угла  $\alpha$  задает преподаватель), наблюдать ход луча в призме и под нею, отметить углы преломления у верхней и нижней грани. Найти отношение синуса угла падения к синусу угла преломления у верхней и нижней граней. Начертить ход луча, по справочнику определить материал, из которого изготовлена призма.

На всех чертежах к этой работе световые лучи изображать в цвете, отличном от цвета вспомогательных линий.

Контрольные вопросы.

1. Сформулировать законы отражения и преломления света.

2. Физический смысл абсолютного и относительного показателя преломления вещества.

3. Построить изображение предмета в вогнутом или выпуклом зеркале.

23

#### ЛАБОРАТОРНАЯ РАБОТА № 6

## ИЗУЧЕНИЕ ФОТОЭЛЕМЕНТА С ВНЕШНИМ ФОТОЭЛЕКТРИЧЕСКИМ ЭФФЕКТОМ

Цель работы: изучение внешнего фотоэффекта, исследование световой и спектральной характеристик фотоэлемента, снятие вольтамперной характеристики.

Приборы: фотоэлемент ЦГ-4;

 источник света (лампа накаливания); оптическая скамья; источник питания на 30 В; вольтметр (мультиметр); микроамперметр (мультиметр); светофильтры.

Краткая теория работы

Явление вырывания электронов из твердых и жидких веществ под действием света получило название внешнего фотоэлектрического эффекта (внешнего фотоэффекта). Внешний фотоэффект подчиняется следующим закономерностям: 1) максимальная начальная скорость фотоэлектронов определяется частотой света и не зависит от его интенсивности; 2) для каждого вещества существует «красная граница» фотоэффекта, т.е. минимальная частота  $v_0$  света, при которой еще возможен внешний фотоэффект; 3) число фотоэлектронов, вырываемых из катода за единицу времени, пропорционально интенсивности света. Основное уравнение для фотоэффекта было предложено Эйнштейном. С учетом квантовых свойств света, оно записывается

$$
\frac{mv^{2}}{2} = hv - A \quad u\pi u \quad hv = A + \frac{mv^{2}}{2}
$$
 (6)

где  $hv -$  энергия кванта света (фотона) с частотой  $v$ ,  $h -$  постоянная Планка, A – работа выхода электрона из металла, m – масса электрона,  $v -$  максимальная скорость фотоэлектрона. Соотношение (1) отражает то, что энергия кванта света, поглощенного электроном в металле, расходуется на работу выхода, которую совершает электрон и вырывается из металла и на сообщение ему кинетической энергии. Внешний фотоэффект используют в приборах, называемых фотоэлементами с внешним фототоком.

Фотоэлемент представляет собой стеклянный баллон, рис. 15, на

внутренней поверхности которого нанесен тонкий слой металла, выполняющий роль фотокатода (2). Анод фотоэлемента (3) изготовлен в виде диска или сферы, помещенного в центре баллона. Включение прибора в цепь производится с помощью штырей 4, 5 соединенных проводниками с катодом и анодом.

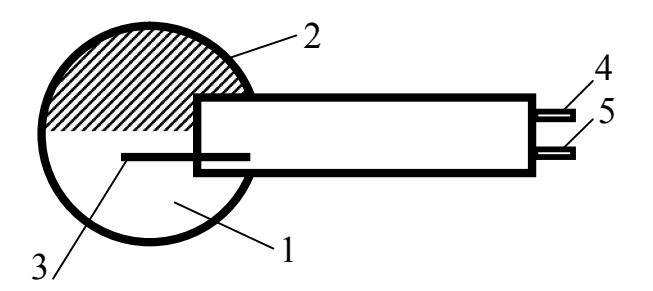

Рис. 15. Фотоэлемент

Вакуумный и газонаполненный фотоэлемент, используемый в нашей работе, заполнен инертным газом и имеет фотокатод из цезия, что и отражено маркировкой фотоэлемента: фотоэлемент ЦГ-4 (цезиевый газонаполненный типа 4). Если на фотокатод подействовать светом, содержащим длины волн, способные вырвать электроны из катода, то по цепи пойдет ток, величина которого зависит от напряжения между анодом и катодом. Этот ток называется фототоком. Характеристиками фотоэлемента являются световая, вольтамперная и спектральная. Световая это зависимость фототока i<sub>d</sub> от светового потока Ф при постоянном напряжении U между анодом и катодом; вольтамперная – это зависимость фототока i<sub>ф</sub> от напряжения U между анодом и катодом при постоянном световом потоке Ф; спектральная – это зависимость фототока  $i_{\phi}$  от длины волны  $\lambda$  падающего света при постоянном напряжении U и постоянном световом потоке Ф.

Coгласно первому закону фотоэффекта:

# $i_{\phi}$ =к·Ф – рабочая формула, (7)

где iф – фототок, измеряется в микроамперах (мкА), Ф – световой поток, измеряется в люменах (лм); к – чувствительность фотоэлемента, она численно равна фототоку, возникающему в цепи фотоэлемента, при световом потоке 1лм. При работе с белым светом чувствительность будет интегральной, а при работе с монохроматическим (одноцветным) светом – спектральной.

Фотоэлемент включается в электрическую цепь, схема которой изображена на рис. 16. На электроды фотоэлемента Фэ помещается постоянное напряжение от источника питания. В источник питания

встроен потенциометр (R), позволяющий менять напряжение. Сила тока измеряется правым мультиметром (микроамперметром).

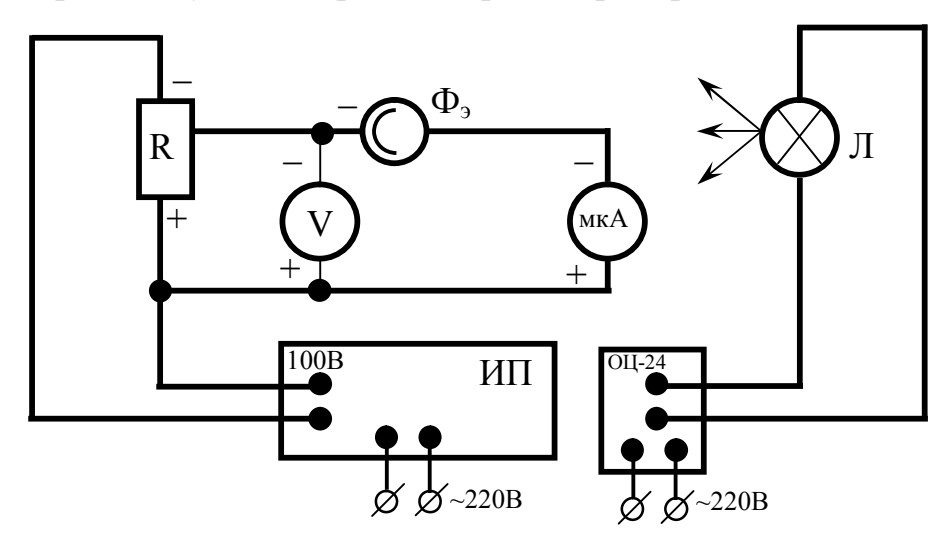

Рис. 16. Схема установки

Напряжение измеряется левым мультиметром (вольтметром). Источник света – лампочка Л – питается от сети на 220 В. Для увеличения срока службы и улучшения работы фотоэлемент помещен к специальный футляр-оправу с открывающимся окошечком, которое должно быть закрытым, если измерения в данный момент не проводятся. Сила света I источника (Л) известна. Световой поток, излучаемый источником в пределах телесного угла  $\Omega$  (рис. 17), определяется  $\Phi = I\Omega$ .

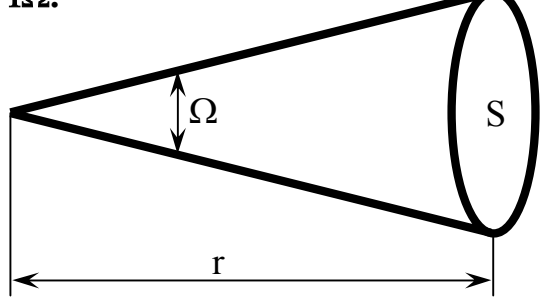

Рис. 17. Телесный угол

Величина телесного угла может быть найдена, если известно расстояние от источника света r до освещаемой поверхности S:  $\Omega = S / r^2$ . Тогда световой поток:

$$
\Phi = \frac{S \cdot I}{r^2} - pa\delta \sigma \tan \phi \rho \omega \sin \phi, \qquad (8)
$$

где S – площадь открытого участка катода; r – расстояние от катода до

источника света; I – сила света лампочки, она измеряется в канделах (кд).

### Порядок выполнения работы

1. Ознакомиться со всеми приборами установки, включить левый мультиметр на 200 V, правый мультиметр на 200 µA, записать характеристики приборов.

2. Включить источник питания в электрическую сеть (220 В), затем тумблер источника питания. Включить источник света.

Внимание! При снятии значений фототока открывать окошечко футляра-оправы фотоэлемента, затем снова его закрывать.

3. Световая характеристика. Снять пять значений фототока iф при приближении фотоэлемента к источнику света и пять при удалении oт источника света, повторяя тe же положения по линейке; при этом напряжение  $U =$ const. Значения  $U$  и  $r$  задает преподаватель. Результаты опыта занести в таблицу 5. Рассчитать Ф по формуле (8) и к по формуле (7).

Таблица 5

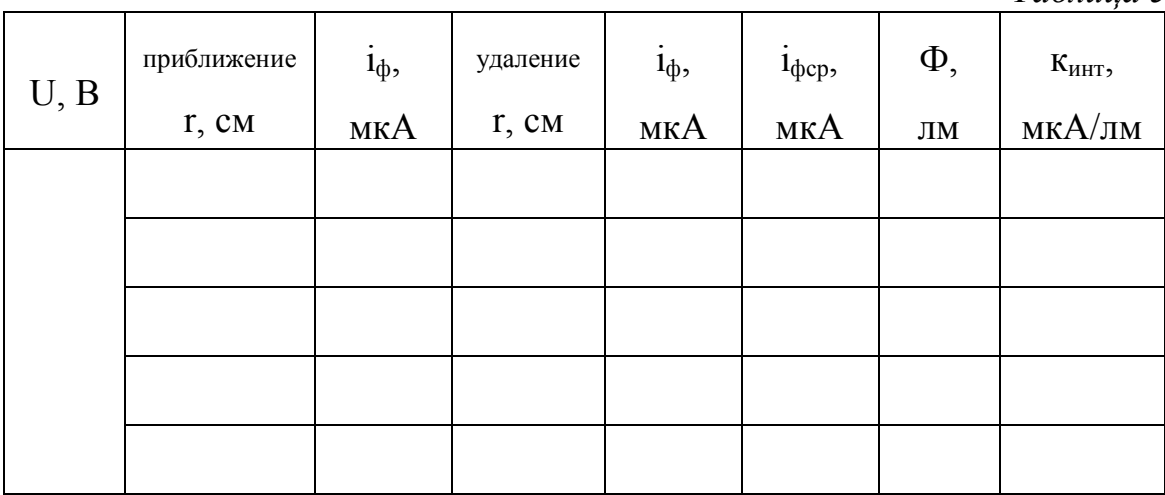

По таблице 5 построить графики зависимости фототока  $i_{\phi}$  и чувствительности к<sub>инт</sub> от светового потока  $\Phi$ :  $i_{\phi} = f(\Phi)$ , к<sub>инт</sub>=f( $\Phi$ ).

4. Вольтамперная характеристика. Установить фотоэлемент на расстоянии r от источника света и, меняя напряжение между анодом и катодом, снять значения фототока i<sub>ф</sub>, занося их в таблицу 6. Значения U задает преподаватель. Опыт проводить до получения тока насыщения, т.е. до того момента, когда фототок перестает расти с ростом напряжения.

Таблица 6

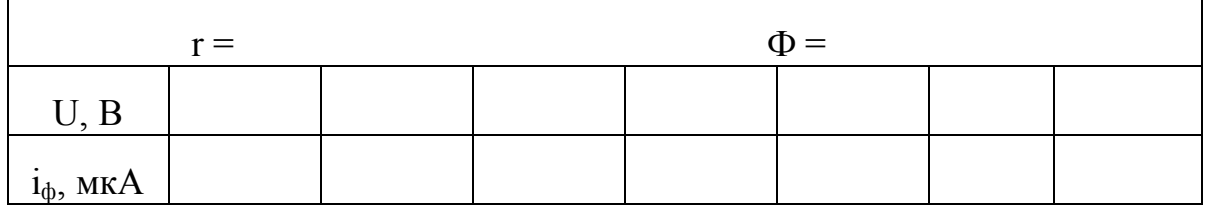

По таблице 6 построить график i<sub>o</sub>=f(U).

5. Спектральная характеристика фотоэлемента. Фотоэлемент поместить на расстоянии г от источника свет и подать, напряжение U между анодом и катодом (r и U постоянны, они залаются преподавателем). Поочередно закрывая светофильтрами источник света, снять показания микроамперметра и занести их в таблицу 7. По таблице 7 построить график зависимости к от  $\lambda$ , т.е. к=f( $\lambda$ ).

Таблица 8

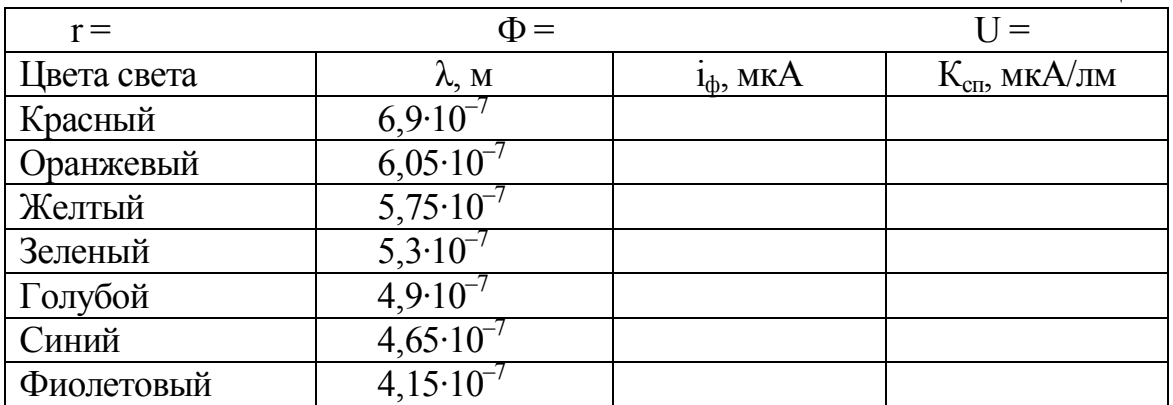

Контрольные вопросы

- 1. Что называется внешним фотоэффектом? внутренним?
- 2. Сформулировать законы внешнего фотоэффекта и подтвердить их справедливость результатами опыта.
- 3. Записать уравнение Эйнштейна и объяснить физический смысл величин, входящих в уравнение, и единицы измерения каждой величины.
- 4. Физический смысл чувствительности фотоэлемента, единица измерения.
- 5. Опытно нашли, что  $\kappa_{cn} \neq \kappa_{n}$ . Почему?
- 6. Устройство фотоэлемента и его практическое применение.

## ЛАБОРАТОРНАЯ РАБОТА № 7

# ИЗУЧЕНИЕ РАБОТЫ ОПТИЧЕСКОГО КВАНТОВОГО ГЕНЕРАТОРА (ЛАЗЕРА)

Цель работы: изучение работы полупроводникового лазера, определение длины волны лазера, ширины узкой щели и толщины преграды (человеческого волоса).

Приборы: полупроводниковый лазер;

дифракционная решетка;

рамка с узкой щёлью

рамка с тонкой преградой;

экран;

линейка

оптическая скамья с рейтером (держателем).

Краткая теория работы

Атом любого вещества состоит из положительно заряженного ядра и отрицательно заряженных электронов, вращающихся вокруг ядра по определенным орбитам. Ядро атома состоит из положительно заряженных частиц – протонов и нейтральных частиц – нейтронов. Порядковый номер в таблице Менделеева определяет количество электронов у элемента, а так как в целом атом нейтрален, то количество электронов и протонов одинаково. Чтобы определить количество нейтронов необходимо из атомной массы вычесть количество протонов в элементе, так как практически вся масса атома сосредоточена в ядре. Энергетическое состояние атома зависит от положения электронов относительно ядра, т.к. электроны под внешним воздействием могут переходить с одной орбиты на другие, и чем дальше от ядра уходит электрон, тем больше энергия атома.

С точки зрения квантовой теории атом не излучает и не поглощает энергии, если он находится в нормальном, т.е. не возбужденном, состоянии. Под действием какого-либо процесса, например неупругого столкновения с быстрой частицей, атом может поглотить определенный квант энергии и при этом перейти на более высокий энергетический уровень (электрон в нем переходит на более дальнюю орбиту). Из этого состояния атом может спонтанно (самопроизвольно) перейти в более низкое энергетическое состояние (электрон в атоме переходит на ближнюю орбиту), испустив при этом квант энергии: в случае лазерною излучения - это квант видимого света. Время жизни атома в возбужденном состоянии  $10^{-8}-10^{-10}$ секунды. Кроме спонтанного перехода наблюдаются индуцированные (вынужденные) переходы, обусловленные действием излучения, падающего на атом. Спонтанные переходы могут идти лишь в одном направлении - с более высоких уровней на более низкие, а вынужденные переходы равновероятны в том и другом направлении. В случае перехода на более высокий энергетический уровень атом поглощает падающее на него излучение; при вынужденном переходе из высшего состояния в более низкое происходит излучение фотона дополнительно к тому, под действием которого совершился переход; это дополнительное излучение называется индуцированным. Оно обладает следующими свойствами:

1) направление распространения индуцированного излучения точно совпадает с направлением распространения внешнего излучения, вызвавшего переход;

2) частота, фаза, поляризация индуцированного и внешних излучений одинаковы, следовательно, в результате акта вынужденного излучения полу чается два одинаковых фотона, движущихся в одном направлении. Таким образом, вынужденное и внешнее излучения оказываются когерентными.

Чтобы среда усиливала падающее на нее излучение, необходимо создать неравновесное состояние системы, при котором число атомов в возбужденных состояниях было бы больше, чем их число в основном состоянии. Такие состояния называются состояниями с инверсией населенностей. Процесс создания неравновесного состояния вещества (перевод системы в состояние с инверсией населенностей) называется накачкой. Практически инверсное состояние среды осуществлено в принципиально новых источниках излучения - оптических квантовых генераторах, или лазерах (от первых букв английского названия Light Amplification by Stimulated Emission of Radiation  $-$  усиление света с помощью вынужденного излучения).

Важнейшими существующих типов **ИЗ** лазеров ЯВЛЯЮТСЯ твердотельные, газовые, полупроводниковые и жидкостные (в основу такого деления положен тип активной среды). Более точная классификация учитывает также и методы накачки - оптические, тепловые, химические, электроионизационные и др. Кроме того, необходимо принимать во внимание и режим генерации - непрерывный или импульсный.

Лазер обязательно имеет три основных компонента:

1) активную среду, в которой создаются состояния с инверсией населенностей:

2) систему накачки (устройство для создания инверсии в активной  $c$ реде $);$ 

3) оптический резонатор (устройство, выделяющее в пространстве избирательное направление пучка фотонов и формирующее выходящий световой пучок).

Для лазерного излучения характерно:

1) временная и пространственная когерентность световых волн;

2) строгая монохроматичность света, разброс по длине волны в пучке порядка 0,1 Å=  $10^{-11}$  м;

3) узость луча;

4) большой диапазон мощности (от мВт до МВт).

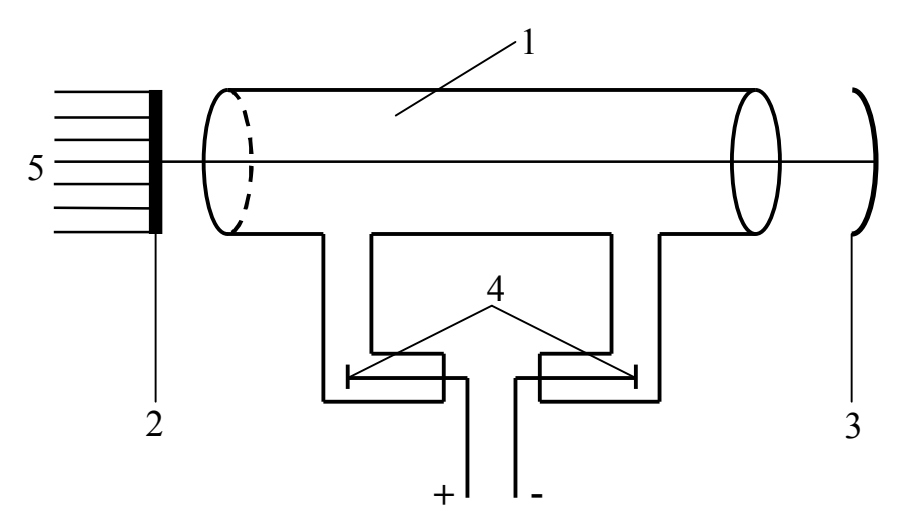

Рис. 18. Схема газового лазера

Принципы работы газового Не-Ne-лазера. В газовом лазере активная среда, в которой создаются фотоны, это смесь гелия и неона смесь помешена в трубку 1 (рис. 18); оптический резонатор - это два соостных зеркала, перпендикулярных продольной оси лазера, одно из которых плоское 2, другое сферическое 3. На электроды 4, расположенные в стеклянных отростках трубки, подается высокое  $(2KB).$ Вывод излучения 5 происходит напряженно через полупрозрачное зеркало 2. Разряд возбуждает атомы гелия, переводя их на уровень 2S (рис. 19). Вероятность спонтанного перехода с уровня 2S на основной весьма мала, поэтому атомы гелия свою энергию возбуждения при теряют столкновении  $\mathbf{c}$ невозбужденными атомами неона. Передача энергии от атомов

гелия атомам неона приводит к тому, что атомы неона переходят на уровни 4S и 5S, вследствие чего возникает инверсная населенность уровней 4S и 5S атомов неона и создаются условия для вынужденного излучения. Взаимодействие атомов неона, находящихся на уровнях 4S и 5S, с фотонами определенных энергий приводит к переходам 4S→ЗР и 5S→3P, дающих лазерное излучение, причем переход 5S→3P дает видимое излученное, а переход 4S→3P – инфракрасное. Уровни атома неона обладают подуровнями, что на рис. 19 показано рядом горизонтальных линий. Фотоны, возникающие в активной среде в результате вынужденного излучения, после отражения от зеркала снова индуцируют излучение, что приводит к увеличению общего числа фотонов, т.е. к усилению выходного светового потока лазера.

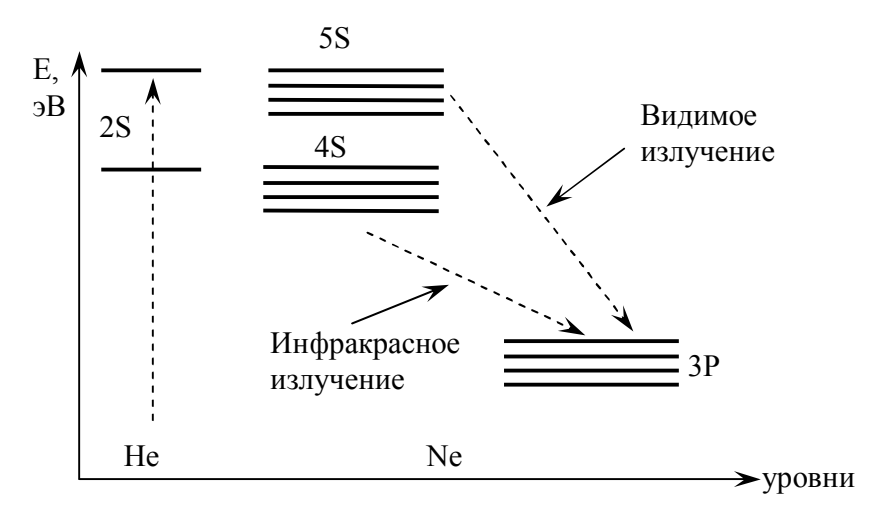

Рис. 19. Возникновение вынужденного излучения

В данной работе используется полупроводниковый лазер на основе арсенида галлия с длиной волны  $\lambda$ =650 нм, мощностью Р=50 мВт.

Принципы работы полупроводникового лазера. Отличительной особенностью полупроводников, выделяющей их в отдельный класс материалов, является возможность управляемо изменять (инвертировать) тип их электропроводности. При этом диапазон изменения удельного сопротивления может достигать двадцати и более порядков. Именно эта особенность привела к созданию p-n-перехода и развитию полупроводниковой электроники и микроэлектроники, а также привела к созданию новых классов приборов – светодиодов и полупроводниковых инжекционных лазеров.

Без накачки большинство электронов в полупроводниках находится в валентной зоне (рис. 20). Пучок накачки с фотонами с энергией немного больше ширины запрещенной зоны возбуждает

электроны и переводит их в более высокоэнергетическое состояние в зоне проводимости, откуда они быстро релаксируют в состояние вблизи дна зоны проводимости. В то же время, дырки, генерируемые в валентной зоне, перемещаются в ее верхнюю часть. Электроны из зоны проводимости рекомбинируют с этими дырками, испуская фотоны с энергией, приблизительно равной ширине запрещенной зоны. Этот процесс может также стимулироваться входящими фотонами с подходящей энергией.

Полупроводниковые лазеры являются твердотельными лазерами, однако их принято выделять в отдельную группу, т.к. они имеют иной принцип работы. Типичным представителем полупроводниковых лазеров является лазерный диод – лазер, в котором рабочей областью является полупроводниковый p-n переход.

Когда на анод обычного диода подаётся положительный потенциал, то говорят, что диод смещён в прямом направлении. При этом дырки из p-области инжектируются в n-область p-n перехода, а электроны из n-области инжектируются в p-область полупроводника. Если электрон и дырка оказываются «вблизи» (на расстоянии, когда возможно туннелирование), то они могут рекомбинировать с выделением энергии в виде фотона определённой длины волны (в силу сохранения энергии) и фонона (в силу сохранения импульса, потому что фотон уносит импульс). Такой процесс называется спонтанным излучением и является основным источником излучения в светодиодах.

Однако, при определённых условиях, электрон и дырка перед рекомбинацией могут находиться в одной области пространства достаточно долгое время (до микросекунд). Если в этот момент через эту область пространства пройдёт фотон нужной (резонансной) частоты, он может вызвать вынужденную рекомбинацию с выделением второго фотона, причём его направление, вектор поляризации и фаза будут в точности совпадать с теми же характеристиками первого фотона.

В лазерном диоде полупроводниковый кристалл изготавливают в виде очень тонкой прямоугольной пластинки (рис. 21). Такая пластинка по сути является оптическим волноводом, где излучение ограничено в относительно небольшом пространстве. Верхний слой кристалла легируется для создания n-области, а в нижнем слое создают p-область. В результате получается плоский p-n переход большой площади. Две боковые стороны (торцы) кристалла полируются для образования гладких параллельных плоскостей, которые образуют оптический резонатор. Случайный фотон спонтанного излучения, испущенный перпендикулярно этим плоскостям, пройдёт через весь оптический

волновод и несколько раз отразится от торцов, прежде чем выйдет наружу. Проходя вдоль резонатора, он будет вызывать вынужденную рекомбинацию, создавая новые и новые фотоны с теми же параметрами, и излучение будет усиливаться (механизм вынужденного излучения). Как только усиление превысит потери, начнётся лазерная генерация.

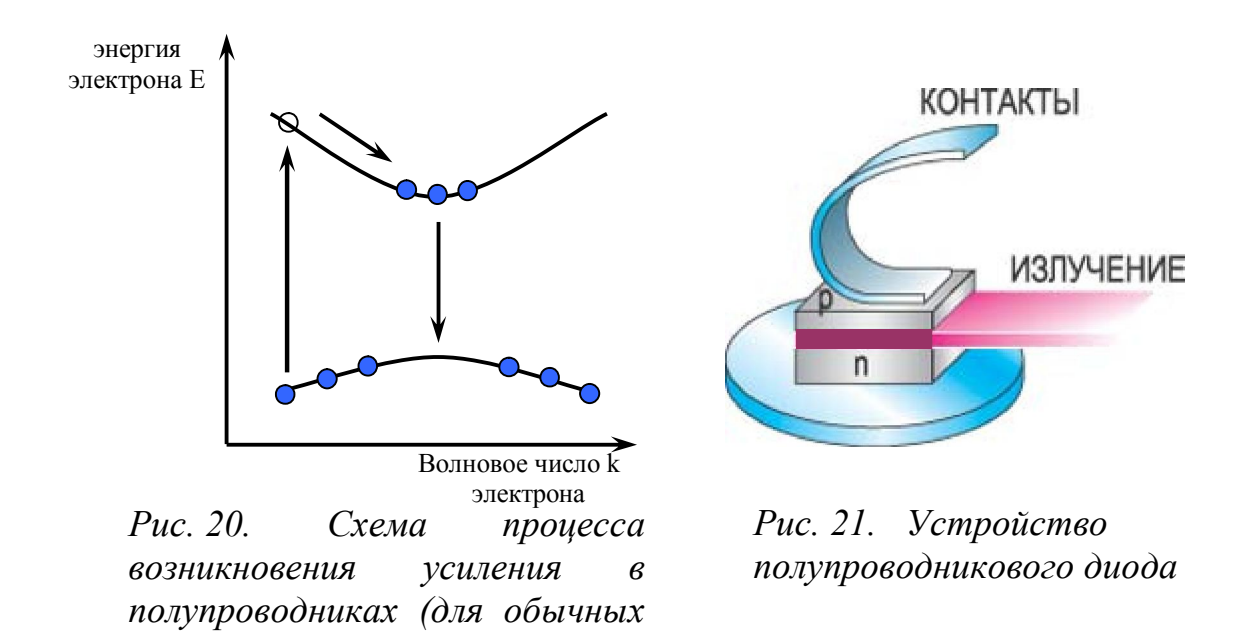

Большинство полупроводниковых лазеров являются лазерными накачкой электрическим током. Есть диодами  $\mathbf{c}$ также полупроводниковые лазеры с оптической накачкой, где носители генерируются за счет поглощения возбуждающего их света, и квантово каскадные лазеры, где используются внутризонные переходы.

Основными материалами для полупроводниковых являются:

GaAs (арсенид галлия) AlGaAs (арсенид галлия - алюминия) GaP (фосфид галлия) InGaP (фосфид галлия - индия) GaN (нитрид галлия) InGaAs (арсенид галлия - индия) GaInNAs (арсенид - нитрид галлия индия) InP (фосфид индия) GaInP (фосфид галлия - индия)

случаев межзонных переходов)

Перечисленные полупроводники являются прямозонными; полупроводники с непрямой запрещенной зоной, такие как кремний, не обладают сильным и эффективным световым излучением. Так как

энергия фотона лазерного диода близка к энергии запрещенной зоны, полупроводниковые композиции с разными энергиями запрещенной зоны позволяют получить излучение с различными длинами волн. Для трех- и четырехкомпонентных проводников энергия запрещенной зоны может непрерывно существенно изменяться в некотором диапазоне.

# Упражнение 1. Определение длины волны лазерного излучения с помощью дифракционной решетки

Если угол дифракции  $\varphi_k$  удовлетворяет условию  $c \cdot \sin \varphi_k = \pm k \lambda$ , то в направлении этого угла на экране наблюдается дифракционный максимум k-го порядка, тогда  $\lambda = c \cdot \sin \phi_k / k$ . Из рис. 22 видно, что  $\sin\varphi_1 = x_1/AB$ ,  $\tan\varphi_1 = x_1/L$ , но при  $x \ll L - AB \sim L$  и  $\sin\varphi_1 \sim \tan\varphi_1$ , тогда

$$
\lambda = \frac{\mathbf{c} \cdot \mathbf{x}_{k}}{k \cdot L} - \text{pafovaa qopmyna}, \tag{9}
$$

где λ - длина волны лазерного излучения; с - постоянная (период) решетки (дана на решетке),  $x_k$  – расстояние до максимума k-го порядка; k - номер наблюдаемого максимума; L - расстояние от решетки до экрана.

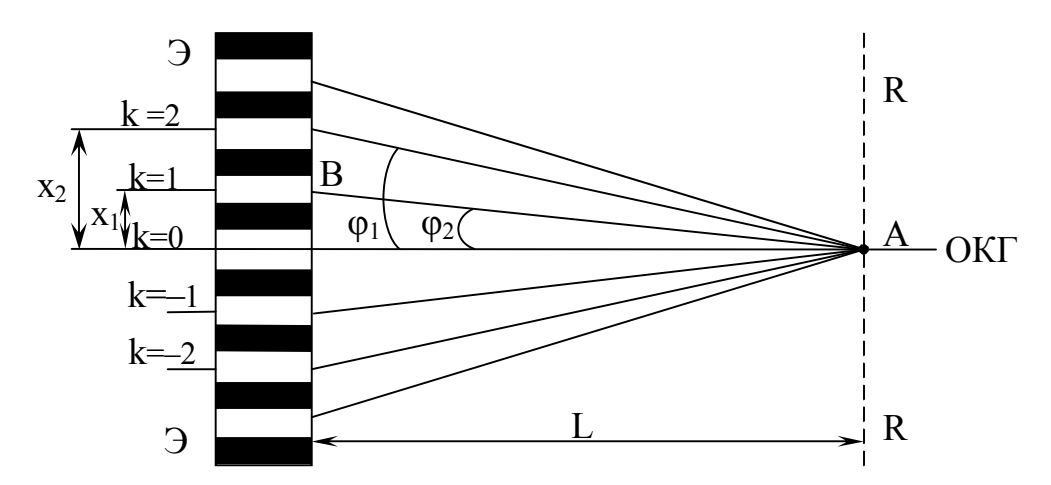

Рис. 22. Схема рабочей установки по упражнению 1. ОКГ - лазер, RR дифракционная решетка, ЭЭ - экран; на рисунке показаны положения главного максимума (k=0) и максимумов двух первых порядков (k $\pm$ l u  $k\pm 2$ );  $x_1 u x_2$  – расстояния от нулевого максимума до максимумов  $1^{20} u 2^{20}$ порядков;  $\varphi_1$  и  $\varphi_2$  - соответствующие им углы дифракции, L расстояние от решетки до экрана

#### Порядок выполнения работы

Ознакомиться приборами 1)  $\mathbf{c}$ установки, записать  $\overline{MX}$ характеристики. Включив лазер, вставить дифракционную решетку в рамку, отрегулировать ее положение по лучу (отцентрировать); передвигая рейтер с рамкой вдоль скамьи, добиться наибольшего числа максимумов на экране, измерим, L и x<sub>1.2.3</sub> (лучше измерять  $2 \cdot x_{1,2,3}$ . т.е. расстояние между центрами однопорядковых максимумов), занося их в таблицу 8.

2) Рассчитать длину волны; беря в формуле (9) половину измеренного расстояния между максимумами.

Таблина 8

| $c, \text{MM}$ | L, MM | 17 | 2x,<br>$\mathbf{M}\,\mathbf{M}$ | $\lambda$ , MM | $\mathcal{L}_{cp}$ ,<br>MM | $\Delta \mathcal{K}_{cp}$<br><b>MM</b> | $\varepsilon, \frac{0}{6}$ |
|----------------|-------|----|---------------------------------|----------------|----------------------------|----------------------------------------|----------------------------|
|                |       |    |                                 |                |                            |                                        |                            |
|                |       |    |                                 |                |                            |                                        |                            |
|                |       |    |                                 |                |                            |                                        |                            |

Упражнение II. Измерение ширины узкой щели

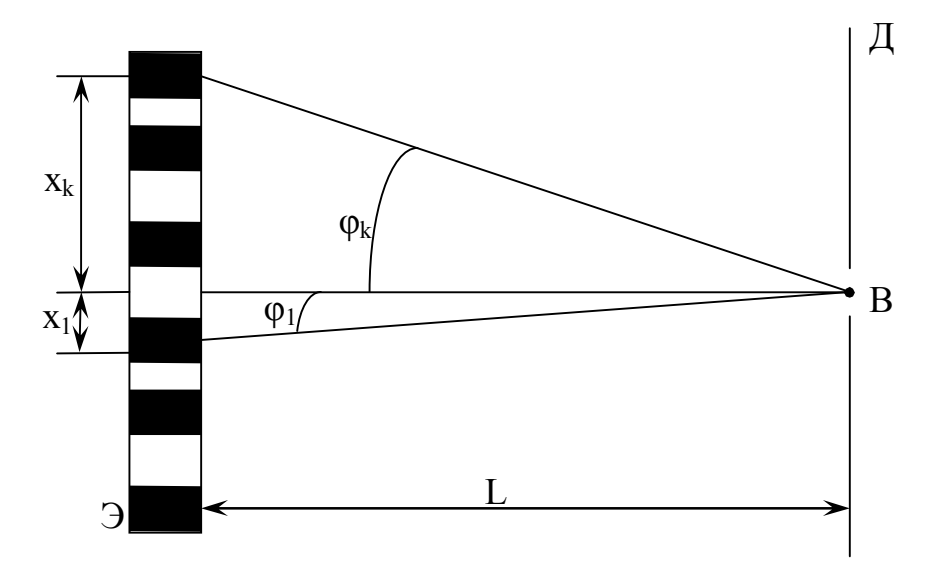

Рис. 23. Схема установки по упражнению II

Если на пути световой волны поместить узкую щель шириной D (рис. 23) то вследствие дифракции света на ней на экране будут наблюдаться чередующиеся максимумы и минимумы освещенности. В центре экрана - нулевой максимум; темные участки, прилегающие
к центральному максимуму, называются минимумами первого порядка. Углы дифракции, под которыми наблюдаются минимумы k-го порядка, удовлетворяют условию D·sin $\varphi_k = c \cdot \lambda$ . Из рис. 23 видно, что sin $\varphi_k = x_k/AB$ , но при  $x \ll L \sin \phi_k - \tan \phi_k = x_k/L$ :

$$
D = \frac{k \cdot \lambda \cdot L}{x_k} - pa\delta \text{очая формула,}
$$
 (10)

где D – ширина щели; k – порядок или номер минимума;  $\lambda$  – длина волны лазерного излучения (из упр.1); L – расстояние от щели до экрана,  $x_k$  – расстояние от центра нулевого максимума до центра минимума k-го порядка. В работе рекомендуется измерять  $2x_k$ , но при расчете брать половину.

### Порядок выполнения работы

На пути лазерного луча поставить рамку с узкой щелью и, двигая рейтер вдоль скамьи, добиться картины четко чередующихся максимумов и минимумов освещенности экрана. Измерить L и  $2x_k$  для трех разных порядков (значения k задает преподаватель), занося результаты в таблицу 9. По формуле (10) рассчитать ширину щели.

Таблица 9

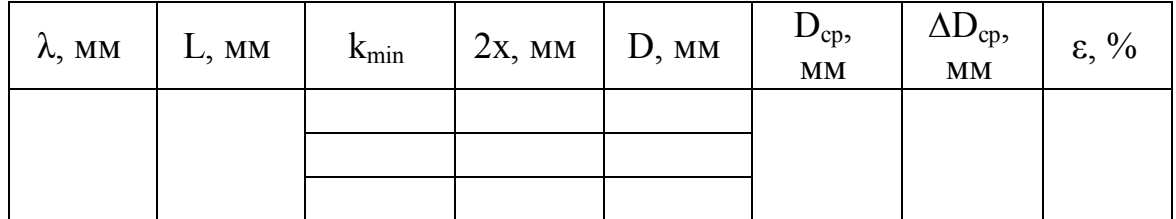

# Упражнение III. Определение размера преграды (толщины лески, или проволоки, или волоса)

Если узкую щель заменить узкой преградой, то на экране будет картина как в упр. 2. В этом случае поперечный размер преграды:

$$
d = \frac{k \cdot \lambda \cdot L}{x_k} - pa\delta
$$
очая формула, (11)

где k – порядок максимума. Выполнять как в упр.2, результаты заносить в таблицу 10.

Таблица 10

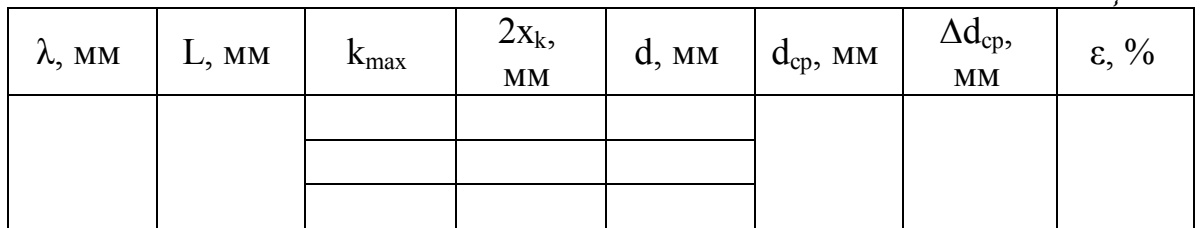

Контрольные вопросы.

- 1. Строение атома. С чем связано поглощение и излучение энергии атомом?
- 2. Что такое спонтанное излучение и вынужденное? Каковы свойства вынужденного излучения?
- 3. Что такое лазер?
- 4. Типы лазеров, основные компоненты.
- 5. Принципиальное устройство газового лазера, назначение каждой детали.
- 6. Принцип работы полупроводникового лазера.
- 7. Практическое применение лазеров.

# ЛАБОРАТОРНАЯ РАБОТА № 8

# ОПРЕДЕЛЕНИЕ ПОСТОЯННОЙ СТЕФАНА- БОЛЬЦМАНА С ПОМОЩЬЮ ОПТИЧЕСКОГО ПИРОМЕТРА

Цель работы: с помощью оптического пирометра определить постоянную Стефана – Больцмана.

Приборы: оптический пирометр;

 источник постоянного тока; вольтметр; амперметр; исследуемое тело; ключ; соединительные провода.

Краткая теория работы

Закон Стефана-Больцмана применим к тепловому излучению тел, а тепловое излучение – это электромагнитное излучение, обусловленное возбуждением атомов тела вследствие их теплового движения. Интенсивность теплового излучения и его спектральный состав зависят от температуры химической природы и агрегатного состояния тела. Все раскаленные твердые и жидкие тела дают сплошной спектр, а газы – линейчатый.

Для характеристики теплового излучения введены следующие обозначения: R – интегральная излучательная способность, она численно равна полной энергии, излучаемой нагретым телом в единицу времени с единицы площади его поверхности во всем интервале длин волн  $(0 < \lambda < \infty)$ ;

r – дифференциальная излучательная способность, она численно равна энергии, излучаемой нагретым телом в единицу времени с единицы площади его поверхности в узком интервале волн (dλ);

а – поглощательная способность, она показывает, какая доля лучистой энергии, падающей в единицу времени на единицу площади поверхности тела в интервале длин волн dλ, поглощается данной поверхностью. Если  $a = 1$ , то тело называется абсолютно черным, оно полностью поглощает падающую на него энергию. Для нечерных тел  $a < 1$ ; нечерные тела делятся на серые и селективные; у серых тел  $a < 1$  и имеет постоянное значение для всех длин волн, но зависит лишь от материала тела и его температуры; у селективных тел поглощательная способность зависит от длины волны, т.е. они обладают избирательным поглощением. К селективным относится большинство материалов. В природе нет абсолютно черных тел, но близкими к ним можно назвать сажу, платиновую чернь.

Для абсолютно черных тел справедлив закон Стефана-Больцмана  $R = \sigma T^4$ , где R - интегральная излучательная способность, T абсолютная температура, о - постоянная Стефана-Больцмана, равная энергии, которую излучает ежесекундно каждый квадратный метр поверхности тела, нагретого на один Кельвин.

В данной лабораторной работе исследуемым телом служит вольфрамовая нить накала электролампы. При нагревании вольфрам покрывается окалиной, и его излучение становится близким к излучению абсолютно черного тела. Нить накала получает от источника мощность P=I·U, но часть идет на нагревание держателей нити и баллона лампы, следовательно, на само излучение расходуется мощность  $I \cdot U \cdot (1-\rho)$  со всей поверхности тела, тогда  $I \cdot U \cdot (1-\rho) = \sigma \cdot S \cdot T_a^4$ .

$$
\sigma = \frac{\mathbf{I} \cdot \mathbf{U} \cdot (1-\rho)}{\mathbf{S} \cdot \mathbf{T}_3^4} - \text{рабочая формула},\tag{12}
$$

где I - сила тока в лампе; U - напряжение на ней; p - коэффициент мощности; S - площадь поверхности нити накала; потери Т<sub>э</sub> – энергетическая температура нити.

Так как нить накала не является абсолютно черным телом, то вместо яркостной температуры  $T_s$ , определяемой прибором по яркости<br>свечения, берется энергетическая температура  $T_3 = (aT_s)^{4/2}$ . Яркостная температура измеряется пирометром при красном светофильтре, т.е. для  $\lambda = 6.6 \cdot 10^{-7}$  м, а по градуировочному графику находится  $T_3$ .

### Порядок выполнения работы

1. Изучить устройство и работу пирометра, найти цену деления.

оптикоэлектрический прибор. Пирометр измеряющий температуру нагретого до свечения тела по методу сравнения яркостей (рис. 24). В корпусе 1 находятся электролампа с горизонтальной нитью накала и реостат регулировки тока в лампе. Кольцо реостата 4 справа на корпусе. Источник питания вмонтирован в рукоятку 2, включение производится кнопкой 3, при опускании которой лампа выключается. Объектив 5 направляется на излучающее тело, а в окуляр 6 ведется наблюдение. Спереди три шкалы 7, перемещение которых связано с вращением кольца 4. Каждая шкала рассчитана на определенный диапазон температур, и введением в работу нужной шкалы

осуществляется переключателем 8. В корпус окуляра вмонтирован красный светофильтр 9, который необходимо использовать при температурах выше 900°С.

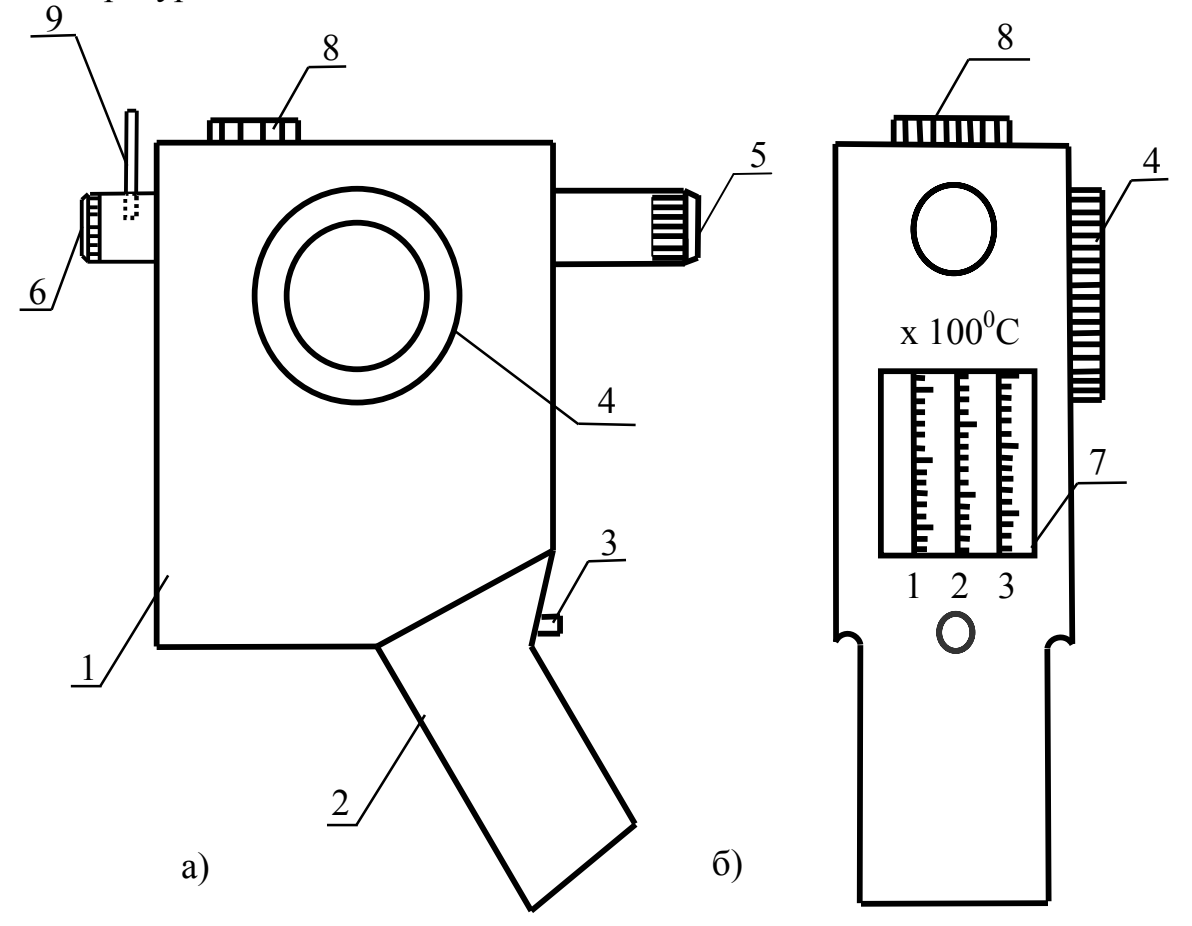

Рис. 24. Пирометр «Проминь» а) вид сбоку; б) вид спереди

1. Ладонью левой руки обхватить рукоятку так, чтобы нажать кнопку 3, включив этим лампу пирометра. Вращая кольцо окуляра 6 сфокусировать изображение на нити. Вращая правой рукой кольцо 4, убедиться в изменении яркости нити накала. Переключить диапазон температур, ввести и вывести светофильтр, отмечая изменение наблюдаемой картины. Ввести светофильтр, переключатель диапазонов поставить в положение 1.

2. Замкнуть ключ рабочей цепи (рис. 25), установить ток I<sub>1</sub> (токи задает преподаватель) Объектив пирометра направить на объект и, не включая пирометра, но глядя в окуляр, найти положение с самым ярким полем зрения.

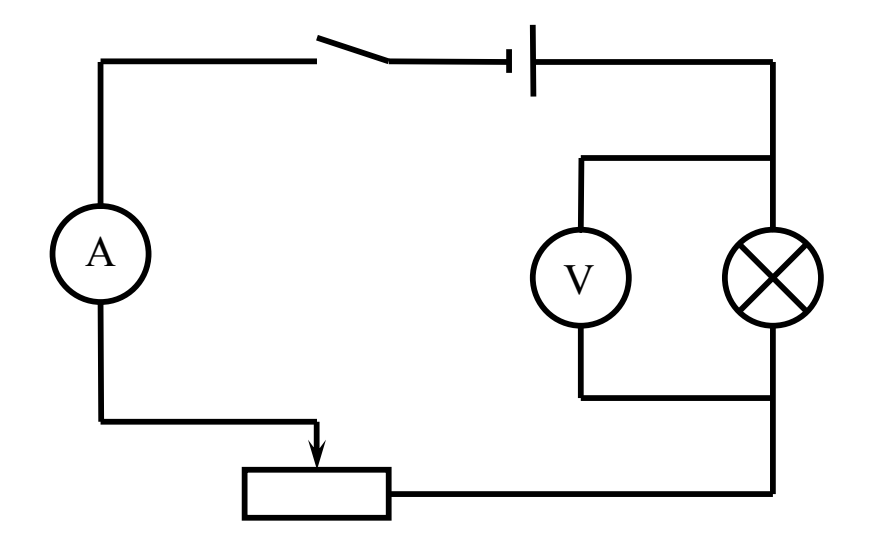

Рис. 25. Схема рабочей установки

3. Нажать кнопку пирометра и вращая кольцо 4, добиться одинаковой яркости нити пирометра и поля зрения (эффект «пропадания нити»). Отметить показание шкалы умножив его на 100, занести в таблицу  $t_{\rm s}$  и  $U_1$ .

4. То же сделать при токах  $I_2$  и  $I_3$ .

5. Занести в таблицу  $S$  и  $\rho$  (даны на стене).

6. Температуру  $t_n({}^{\circ}C)$  перевести в  $T_n(K)$ , затем по графику найти энергетическую температуру Т<sub>э</sub>.

7. По формуле (12) рассчитать о для каждого опыта, найти  $\sigma_{cp}$ , а ∆σср найти по методу косвенных измерений.

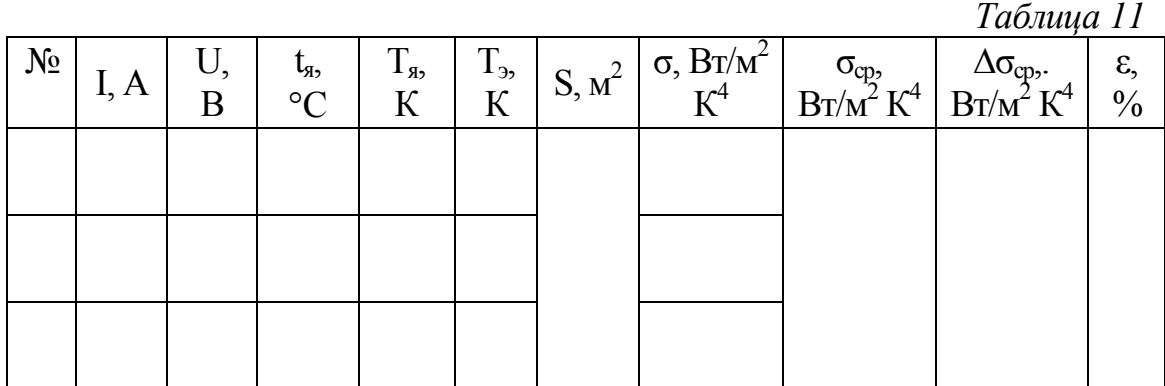

Контрольные вопросы

- 1. Что такое тепловое излучение?
- 2. Какое тело называется абсолютно черным? Серым? Селективным? Почему?
- 3. Что означает интегральная излучательная способность? Дифференциальная? Какая из них была в данной работе?
- 4. Каков физический смысл постоянной Стефана-Больцмана?

### ЛАБОРАТОРНАЯ РАБОТА №9

# ОПРЕДЕЛЕНИЕ УДЕЛЬНОГО ВРАЩЕНИЯ ОПТИЧЕСКИ АКТИВНОЙ СРЕДЫ

Цель работы: определить удельное вращение раствора винной кислоты. Приборы: поляриметр СМ-2;

трубка с водным раствором винной кислоты.

Краткая теория работы

Свет представляет собой сложное явление: с одной стороны, согласно корпускулярной теории Ньютона свет – это поток частиц (фотонов); с другой стороны, согласно волновой теории Гюйгенса – поперечная электромагнитная волна (рис. 26).

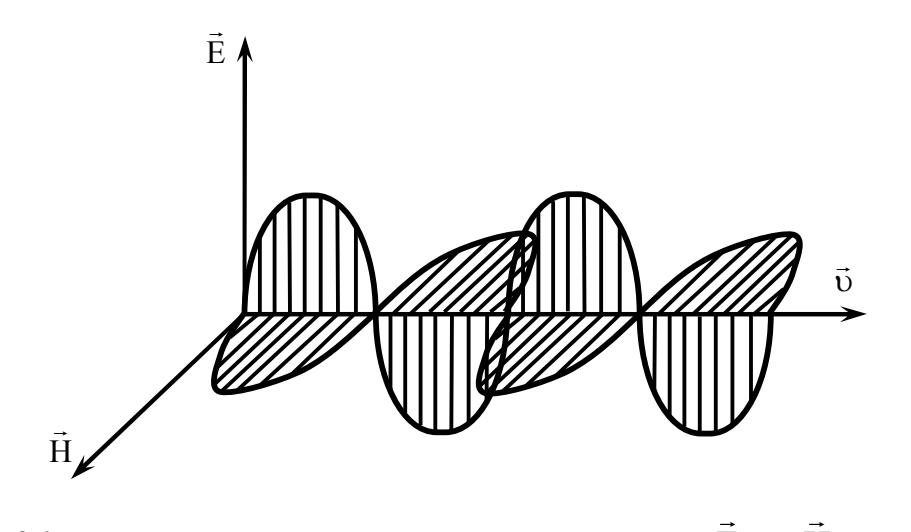

Рис. 26. Поперечная электромагнитная волна. Е и Н – вектора напряженности электрического и магнитного полей в волне;  $\vec{\mathrm{v}}$  – направление распространения волны.

При взаимодействии света с веществом электрическое поле на электроны действует более активно, чем магнитное, поэтому вектор Е назвали световым. Свет, в котором колебания вектора Е происходят во всевозможных направлениях, перпендикулярных Н и  $\overline{ }$ цикулярных H и ⊽, называется<br>∸ естественным; свет, в котором Е колеблется вдоль плоскости, называется плоскополяризованным. На чертежах условно тот и другой

свет изображают, как на рис. 27.

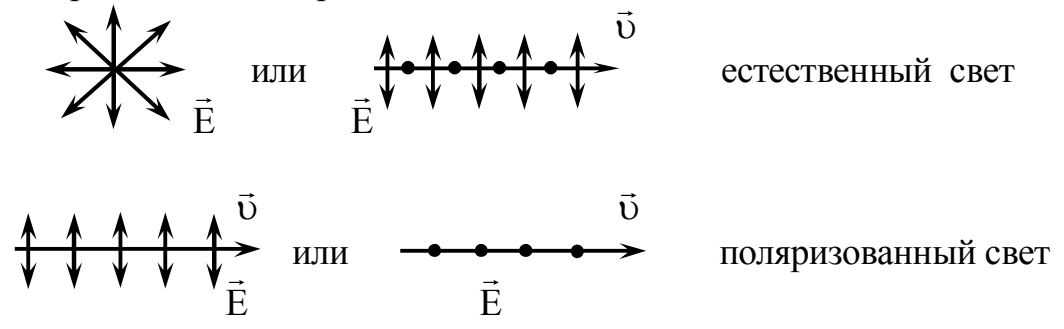

Рис. 27. Условное изображение естественного и поляризованного света

Существует три способа получения поляризованного света: при отражении естественного света от диэлектриков (закон Брюстера); при преломлении в анизотропных средах (закон Малюса); при двойном лучепреломлении в исландском шпате (CaCO<sub>3</sub>). В данной работе для получения поляризованного света применены поляроиды это целлулоидные пленки, на которые тонким слоем нанесены мелкие кристаллики турмалина или геропатита (анизотропные вещества). Оптические оси кристалликов специальным образом ориентированы в одном направлении, и такие пленки-поляроиды пропускают световые лучи только с определенной ориентацией вектора  $\dot{E}$ .

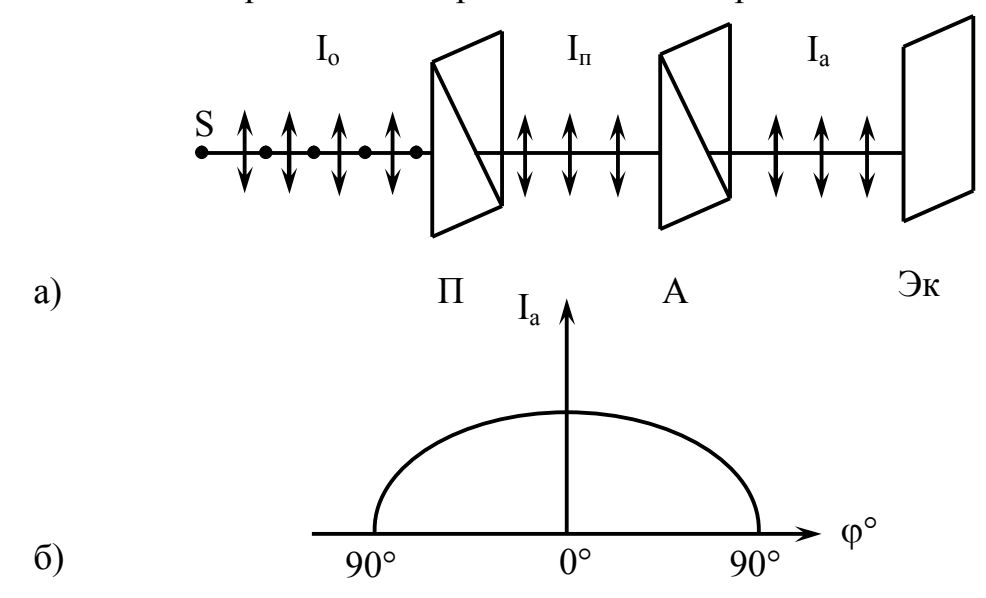

Рис. 28. Схема получения поляризованного света с помощью двух пластинок турмалина.  $S$  – источник естественного света;  $\Pi$  – поляризатор; А – анализатор; Эк – экран;  $I_0$ ,  $I_n$ ,  $I_a$  – интенсивность соответственно: естественного; прошедшего света, **СКВОЗЬ**  поляризатор; прошедшего сквозь анализатор.

Визуально поляризованный свет не отличается от естественного, различить их можно лишь, с помощью анализатора, в роли которого выступает такой же поляроид. На рис. 28, а показана схема получения поляризованного света с помощью двух пластинок турмалина.

Если поляризатор и анализатор расположены так, что их главные оптические оси параллельны (угол между осями равен нулю), то на экране будет максимум освещенности. При повороте анализатора вокруг луча по часовой стрелке или против освещенность обращается в нуль. Изменение освещенности экрана подчиняется закону Малюса:  $I_a = 0.5I_0 \cdot \cos^2 \varphi$ . Рис. 28, б иллюстрирует этот закон.

При прохождении поляризованного света сквозь некоторые прозрачные вещества (кварц, нефть, киноварь, винная кислота, водный раствор сахара и др) наблюдается поворот плоскости поляризации. Такие вещества называются оптически активными. Опыт показывает, что эти вещества бывают правовращающими и левовращающими. Для твердых тел угол поворота  $\varphi = \alpha \cdot \ell$ , для жидких растворов  $\varphi = \alpha \cdot c \cdot \ell$ , где α – удельное вращение вещества, с – концентрация раствора, – толщина слоя вещества, т.е. путь света в веществе. В данной работе исследуется раствор винной кислоты и находится удельное вращение по формуле:

$$
\alpha = \frac{\varphi}{c \cdot \ell} - \text{pafovaa qopmy.}
$$
 (13)

Удельное вращение – величина табличная (постоянная) для каждого оптически активного вещества, она показывает, на какой угол поворачивается плоскость поляризации света при прохождении его сквозь раствор единичной концентрации при единичной длине пути света в веществе. Концентрация (с) и длина пути ( ) заданы, а угол поворота находится с помощью полутеневого поляриметра. На рис. 26 даны его общий вид и оптическая схема.

В поляриметре применен принцип уравнивания яркостей разделенного на две части поля зрения путем вращения анализатора  $A$ , а лупа л позволяет снять отсчет по шкалам.

### Порядок выполнения работы

1. Изучить устройство и работу поляриметра, определить цену деления обеих его шкал (глядя на шкалы в левую лупу), вращая окуляр добиться четкого изображения светлого круга, найти нулевую точку: для

этого нули прибора совместить, вращая анализатор добиться появления двух разноосвещенных половинок круга, затем установить их одинаковую освещенность. По шкалам отметить угол поворота  $\varphi_0$ , занести в таблицу 12. Опыт провести три раза, каждый раз начиная с совмещения нулей шкал.

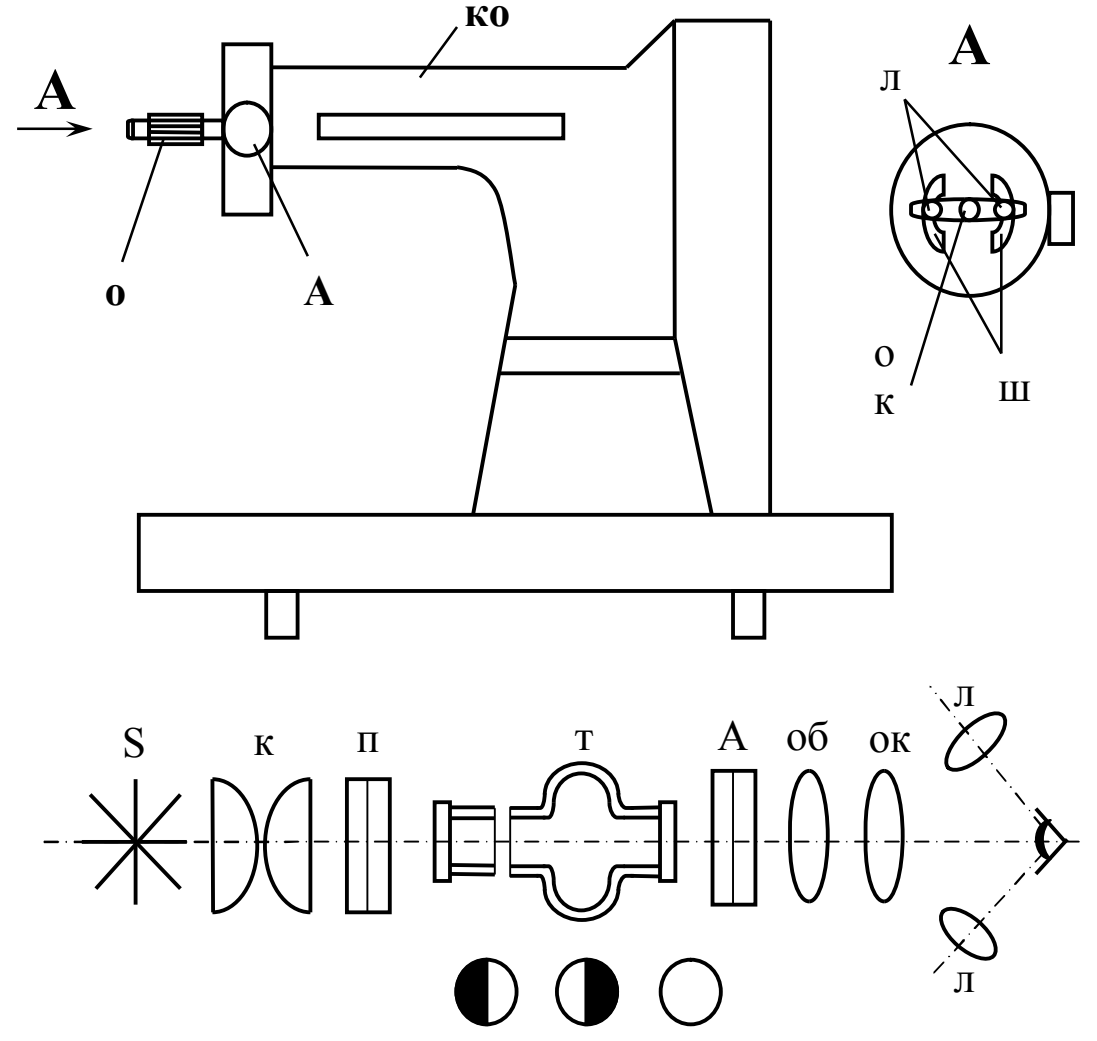

Рис. 29. Общий вид и оптическая схема полутеневого поляриметра  $S$  – лампа;  $\kappa$  – конденсор;  $n$  – поляризатор;  $m$  – трубка с раствором;  $A - a$ нализатор;  $o\overline{o} - o\overline{o}$ ъектив;  $o\kappa - o\kappa$ уляр; л – лупы; ко – кюветное отделение;  $\boldsymbol{u}$  – шкалы.

2. В кюветное отделение прибора поместить трубку с раствором утолщенной частью к себе и придвинуть ее вплотную к окуляру, нули прибора совместить, вращая анализатор добиться появления двух разноосвещенных половинок круга, затем установить их одинаковую освещенность. По шкалам отметить угол поворота  $\varphi'$ , занести в таблицу 12. Опыт провести три раза, каждый раз начиная с совмещения нулей шкал.

3. Рассчитать истинное значение угла поворота по формуле:  $\varphi = \varphi_{cp}' - \varphi_{0cp}$  как разность между  $\varphi_{cp}'$  с раствором и  $\varphi_{0cp}$  и без.

4. По формуле (13) рассчитать удельное вращение α для раствора.

Таблица 12

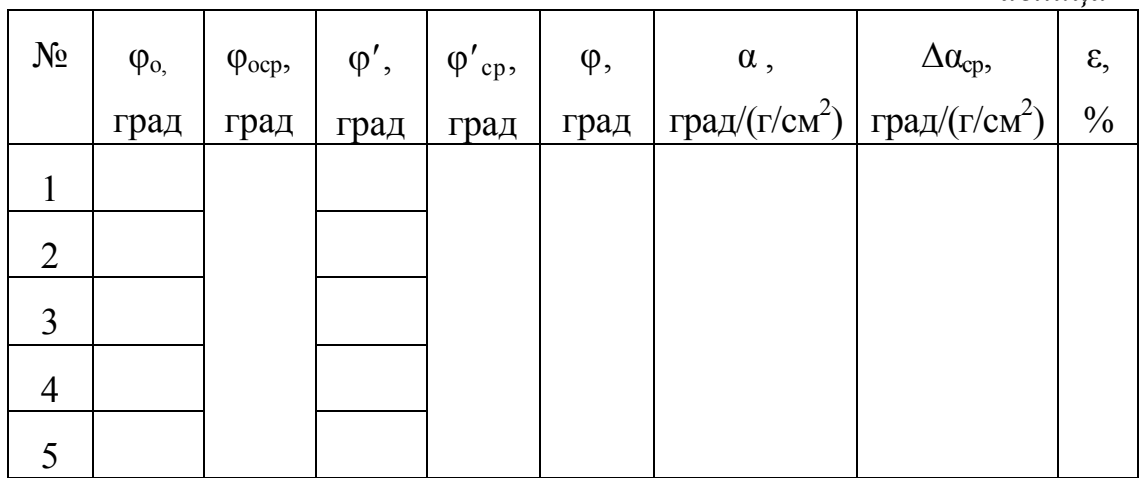

# Контрольные вопросы

- 1. Что такое свет? Какой свет естественный? Поляризованный? Как тот и другой изображается условно?
- 2. Как получить поляризованный свет?
- 3. В чем заключается оптическая активность вещества? Назовите вещества оптически активные.
- 4. Физический смысл удельного вращения.

### ЛАБОРАТОРНАЯ РАБОТА № 10

# ИССЛЕДОВАНИЕ СПЕКТРА ИЗЛУЧЕНИЯ ВОДОРОДА

Цель работы: исследовать спектр излучения водорода Приборы: монохроматор;

> источник высокого напряжения; газоразрядная трубка с водородом.

> > Краткая теория работы

Атом водорода состоит из протона и электрона; электрон вращается вокруг ядра – протона, следовательно, имеет кинетическую энергию  $E_{\kappa}$ = m· $v_2/2$  и потенциальную энергию  $E_n = -e \cdot q/(4 \cdot \pi \cdot \varepsilon_0 \cdot r)$ , тогда  $E_k = m \cdot v_2/2$  –  $[q/(4 \pi \epsilon_0 \cdot r)]$  – его полная энергия, где m – масса электрона,  $\nu$  – его скорость, е – заряд электрона, q – заряд ядра, r – радиус орбиты электрона.

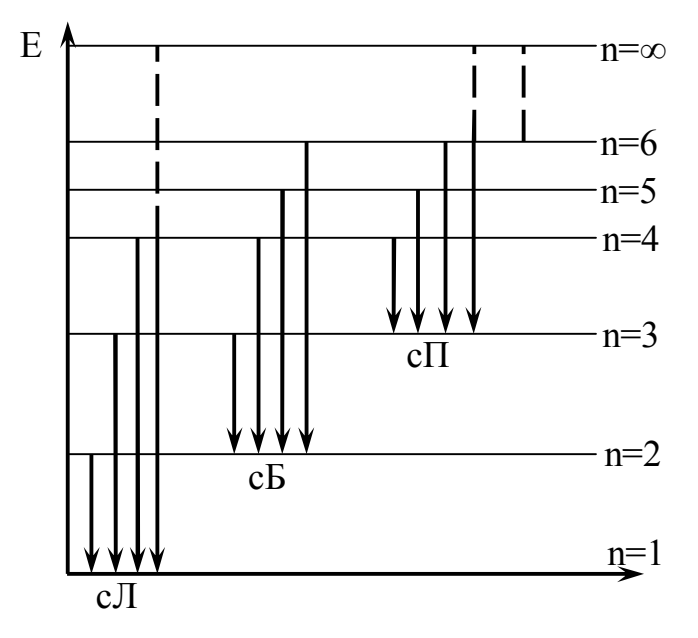

Рис. 30. Схема расположения энергетических уровней атома водорода

Расстояние между электроном и ядром, т.е. радиус орбиты, может меняться, соответственно меняется его скорость движения и его энергия, но она не может меняться произвольно. Дозволенные значения энергии  $E_1$ ,  $E_2$ , в совокупности образуют линейчатый энергетический спектр, состоящий из 29 линий; эти линии разделены на серии в зависимости от длин волн, испускаемых атомом водорода в соответствующих

переходах электрона. В видимой части спектра лежит серия Бальмера, состоящая из четырех цветных линий. Испускание световых квантов этой серии связано с переходом электрона с 3,4,5 орбит на вторую. На рис. 30 дана схема расположения энергетических уровней атома водорода.

По теории Бора состояние атома называется стационарным, если электрон в нем находится на ближайшей к ядру орбите, т.е. первой. Электрон может перейти на дальние орбиты, если получит извне энергию в виде освещения, нагревания, радиоактивного облучения или за счет электрического разряда. Такое состояние атома называется возбужденным, но оно не устойчиво, и в нем атом находится в течение  $10^{-8}$  секунды, после чего электрон переходит на ближнюю к ядру орбиту, излучая квант энергии:  $hv = E_n - E_k$ , где n – номер орбиты, с которой электрон ушел; k – номер орбиты, на которую он вернулся. Бальмер эмпирически вывел формулу связи частоты излучения света с номерами орбит при переходах электрона (сериальная формула):

$$
v = (1/k^2 - 1/n^2) \cdot 2\pi^2 mc^4 / h^3.
$$
 (14)

В данной работе прибор отмечает длину волны, следовательно:  $c/\lambda = (1/k^2 - 1/n^2) 2 \pi^2 \cdot m e^4 /h^3$ ,  $u \pi u = 1/\lambda = (1/k^2 - 1/n^2) \cdot 2\pi^2 m e^4 /h^3 \cdot c$ ,  $2\pi^2$ ·m·e<sup>4</sup>/(h<sup>3</sup>·c) = const = R = 1,1·10<sup>7</sup>(м<sup>-1</sup>) – постоянная Ридберга, т.к. постоянно входящие и нее элементы: m = 9,1 $\cdot 10^{-31}$ кг – масса электрона, e = 1,6 $\cdot 10^{-19}$ – заряд электрона,  $h = 6{,}62{\cdot}10^{-34} \text{A}$ ж $\cdot$ с – постоянная Планка, тогда l/ $\lambda =$  $R (1/k^2 - 1/n^2)$ ,  $c = 3.10^8$  м/с – скорость света.

$$
n = \sqrt{\frac{k^2 \cdot R \cdot \lambda}{R \cdot \lambda - k^2}} - pa\delta \text{очая формула.}
$$
 (15)

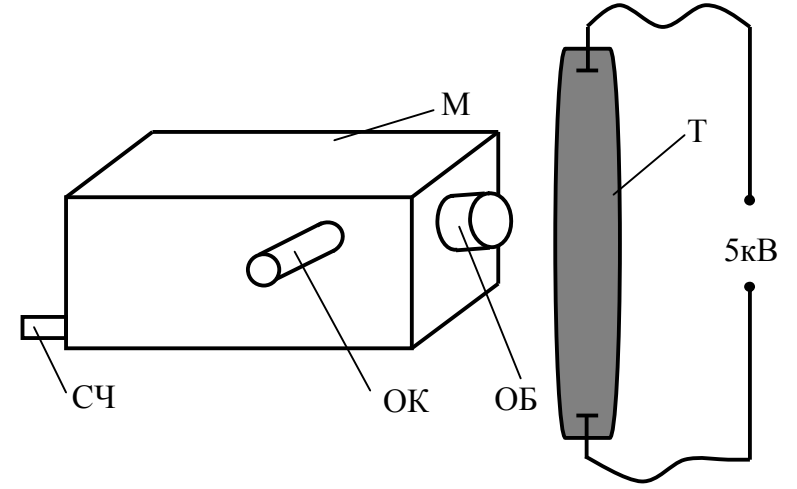

Рис. 31. Схема рабочей установки

М – монохроматор, Т – трубка с газообразным водородом, подключенная к высокому напряжению (5000 В).

Длина волны находится с помощью монохроматора. На рис. 31

дана схема рабочей установки.

Электрический разряд внутри трубки, вызывает свечение газа; свет падает на щель объектива ОБ, внутри монохроматора попадает на диспергирующий элемент и дает линейчатый спектр, который наблюдается в окуляр ОК. Перемещение линий спектра в поле зрения окуляра осуществляется рукояткой счетчика СЧ, который показывает длину волны того цвета, который виден в окуляр. При вращении рукоятки на себя счетчик отмечает волны большей длины; при вращении от себя – меньшей.

## Порядок выполнения работы

1. Ознакомиться с приборами установки и назначением каждого прибора.

2. Включить выпрямитель в сеть 220 В, нажать на «Разряде-1» клавишу «ВКЛ» и «5кВ». Будет слышен треск разряда в трубке с водородом: поставить трубку вплотную к объективу монохроматора. На счетчике поставить длину волны 350 нм и, вращая ручку счетчика на себя, убедиться, что в поле зрения окуляра чередуются цветные линии спектра и черные промежутки; записать увиденные цвета без определения их длин волн; обратить внимание на плавное изменение яркости каждого цвета.

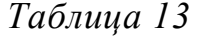

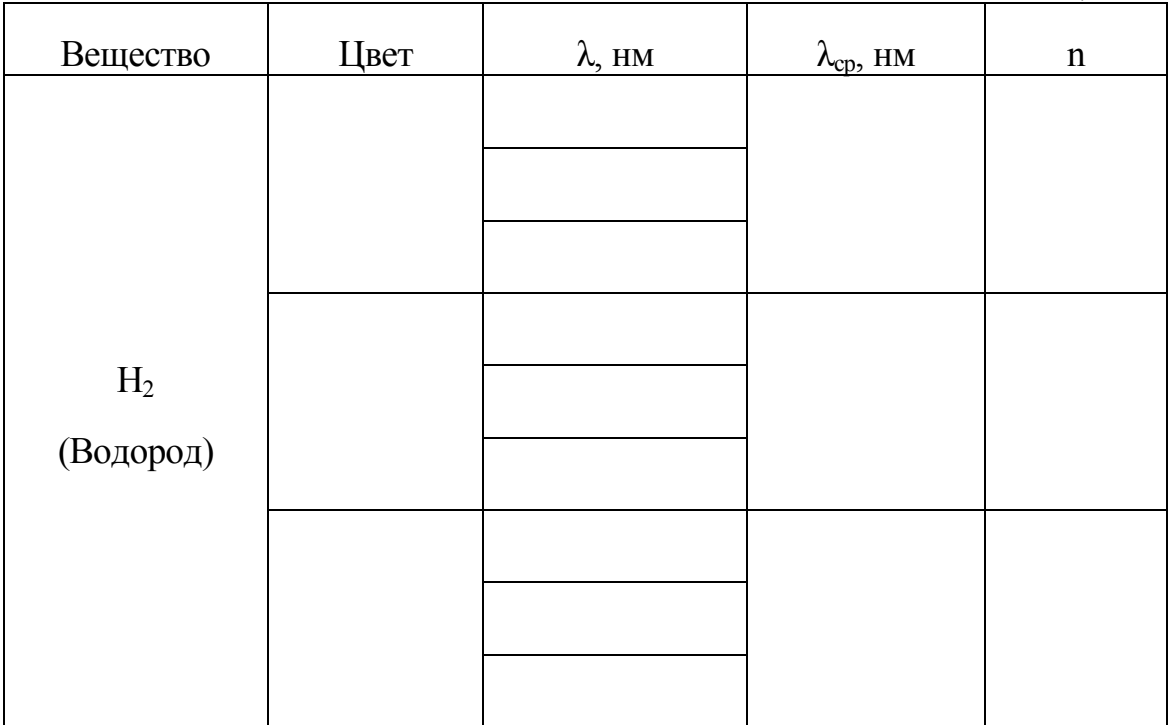

3. Поставить на счетчике 700 нм. Вращая ручку счетчика от себя, настроиться на самое яркое свечение заданных преподавателем линий и отмечать но счетчику соответствующие длины волн, занося их в таблицу. Опыт провести по три раза для каждого цвета. По формуле (15) рассчитать номера орбит, беря длину волны в метрах ( $1$ нм= $10^{-9}$ м).

# Контрольные вопросы

- 1. В каком агрегатном состоянии должно быть вещество, чтобы его спектр испускания был сплошным? полосатым? линейчатым?
- 2. Строение атома водорода. Объяснить испускание света атомом с точки зрения его строения.
- 3. Сформулировать постулаты Бора.
- 4. Записать формулу энергии кванта через длину волны и через частоту.
- 5. Записать сериальную формулу и пояснить ее.
- 6. Практическое применение спектров испускания веществ

### ЛАБОРАТОРНАЯ РАБОТА № 11

### ИЗУЧЕНИЕ ИНТЕРФЕРЕНЦИИ СВЕТА

Цель работы: определение расстояния между щелями с помощью интерференционных полос в опыте Юнга.

Приборы: модульный лабораторный учебный комплекс МУК-ОВ

### Краткая теория работы

Интерференцией называется явление сложения (суперпозиции) колебаний, возбужденных в некоторой точке пространства волнами, приходящими от нескольких когерентных источников. Рассмотрим два точечных когерентных источника  $S_1$  и  $S_2$ , колебания которых происходят с одинаковой частотой  $\omega$ , а разность начальных фаз колебаний равна нулю (источники синфазны). Пусть от источника  $S_1$ распространяются бегущие волны в среде 1 с показателем преломления  $n_1$ , а от источника  $S_2$  – в среде 2 с показателем преломления  $n_2$  (рис. 32). На рисунке линия  $OO_1$  – граница между этими прозрачными средами.

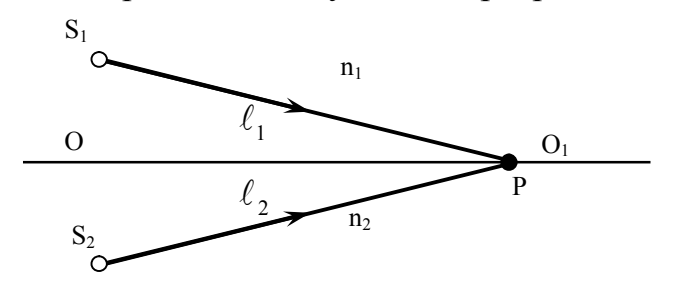

Рис. 32. Оптическая схема

На границе ОО<sub>1</sub> выберем точку Р и определим условие минимума и максимума амплитуды результирующего колебания в этой точке пространства. Обозначим  $\ell_1 = S_1 P$ ,  $\ell_2 = S_2 P$ . Для электромагнитных волн (свет – электромагнитная волна) колебания вектора Е от двух одинаковых источников 1 и 2 определяются выражениями:  $E_1 = E_0 \cos(\omega t - k_1 \ell_1)$   $\mu$   $E_2 = E_0 \cos(\omega t - k_2 \ell_2)$ ,  $E_0$  – амплитуда гармонических колебаний, k – волновое число.

В точке наблюдения Р происходит сложение колебаний одинаковой частоты. Будем считать, что эти колебания происходят вдоль одного направления. Разность фаз колебаний в этой точке равна:

$$
\delta = (\omega t - k_1 \ell_1) - (\omega t - k_2 \ell_2) = k_2 \ell_2 - k_1 \ell_1,
$$

где  $k = \frac{\omega}{\upsilon}$  – волновое число; с n  $v = -$  скорость распространения электромагнитной волны в среде с показателем преломления n; с – скорость этой волны в вакууме. Так как

$$
k\ell = \frac{\omega\ell}{\upsilon} = \frac{\omega\,n\ell}{c} = k_0 n\ell \;,
$$

где  $\boldsymbol{0}$  $k = \frac{\omega}{2} = \frac{2}{3}$  $=\frac{\omega}{c} = \frac{2\pi}{\lambda_0}$ – волновое число для среды с n = 1 (вакуум),  $\lambda_0$  – длина

волны в среде с n = 1, то разность фаз колебаний

$$
\delta = k_0 n_2 \ell_2 - k_0 n_1 \ell_1 = \frac{2\pi}{\lambda_0} (n_2 \ell_2 - n_1 \ell_1)
$$

определяет результирующее колебание в точке Р.

Величина  $n\ell$  – оптический путь волны, разность этих величин для двух волн  $\Delta = n_2 \ell_2 - n_1 \ell_1 - \mu x$  оптическая разность хода, тогда  $\delta = \frac{2\pi}{\lambda} \Delta$  $\boldsymbol{0}$  $\frac{2\pi}{\lambda_0}\Delta$ . Из условия минимума при сложении колебаний  $\delta = \pm (2m + 1) \cdot \pi$ ,  $m = 0, 1, 2, \ldots$ , получаем условие минимума при интерференции, выраженное через оптическую разность хода волн:  $\Delta = \pm (2m + 1) \frac{R_0}{2}$ . 2  $\Delta = \pm (2m + 1) \frac{\lambda}{a}$ **Условие максимума** –  $\delta = \pm 2\pi m$  (колебания происходят в одной фазе) определяет условие максимума, выраженное через  $\Delta: \Delta = \pm m \lambda_0$ .

Можно сказать, что при сложении колебаний в любой точке пространства результирующее колебание определяется величиной оптической разности хода волн.

Рассмотрим монохроматическую световую волну (длина волны в вакууме  $\lambda_0$ ) с плоским фронтом, падающую на непрозрачный экран с двумя щелями (оптическая схема, близкая к схеме опыта Юнга). Пусть экран, где расположены щели может поворачиваться относительно точки О – середины расстояния d между щелями (рис.3) на некоторый угол $\alpha$ .

Можно показать, что положение максимумов и минимумов интенсивности света на экране наблюдения, расположенном далеко от щелей ( $L >> d$ ), совпадает с их положение для точечных источников  $S_1$  и S2, расположенных на таком же расстоянии друг от друга. Теорию интерференции волн от таких двух точечных источников мы и рассмотрим ниже.

Экран наблюдения (обычный лист бумаги) располагается на расстоянии ОА = L, отсчитываемом от точки О, х – координата точки

наблюдения Р равна расстоянию АР.

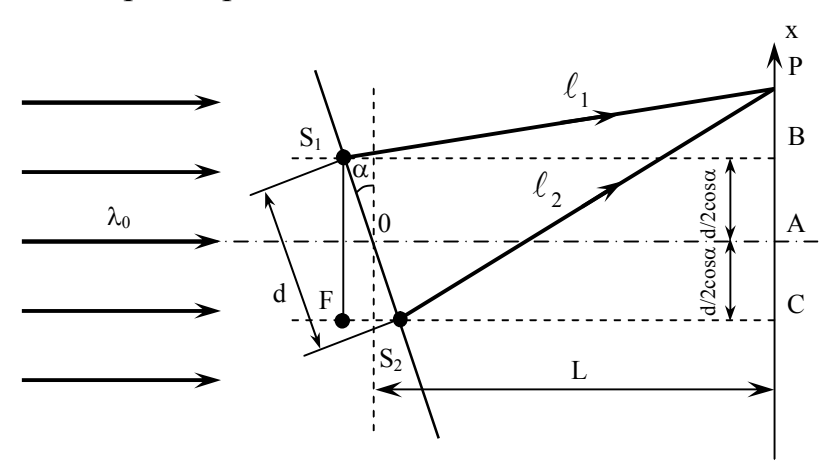

Рис. 33. Оптическая схема

Оптическая разность хода лучей 1 и 2 от плоского фронта до щелей равна  $\Delta_1 = FS_2 = dsin\alpha$ , а оптическая разность хода лучей 1 и 2 после прохождения щелей  $S_1$  и  $S_2$  равна  $\Delta_2(n=1)$ . На экран лучи 1 и 2 приходят с разностью хода  $\Delta = \Delta_1 + \Delta_2$ . Рассчитаем  $\Delta_2$ . Из прямоугольных треугольников S<sub>1</sub> BP и S<sub>2</sub> CP:

$$
\ell_1^2 = \left(L + \frac{d}{2}\sin\alpha\right)^2 + \left(x - \frac{d}{2}\cos\alpha\right)^2,
$$
  
\n
$$
\ell_2^2 = \left(L - \frac{d}{2}\sin\alpha\right)^2 + \left(x + \frac{d}{2}\cos\alpha\right)^2, \ \Delta_2 = \ell_2 - \ell_1,
$$
  
\n
$$
\ell_2^2 - \ell_1^2 = (\ell_2 + \ell_1) \cdot (\ell_2 - \ell_1) = -2Ld\sin\alpha + 2x d\cos\alpha.
$$
  
\nПри условии d, x << L,  $\ell_1 \approx \ell_2 \approx L$ :  
\n
$$
\ell_1 + \ell_2 \approx 2L,
$$
  
\n
$$
2L \cdot \Delta_2 = 2x d\cos\alpha - 2Ld\sin\alpha,
$$
  
\n
$$
\Delta_2 = \frac{x d\cos\alpha}{L} - d\sin\alpha,
$$
  
\n
$$
\Delta = \Delta_1 + \Delta_2 = \frac{x d\cos\alpha}{L}.
$$

Из условия максимума для интерферирующих лучей 1 и 2 - $\Delta = \pm m\lambda_0$ , где  $m = 0,1,2,...$ , получим  $x_m = \frac{m\lambda_0 L}{d\cos\alpha}$  – координаты точек экрана с максимальной интенсивностью света. Расстояние между соседними максимумами равно  $\Delta x = x_{m+1} - x_m = \frac{\lambda_0 L}{d \cos \alpha}$ . Измеряя  $\Delta x$ 

между серединами ярких полос, значение d рассчитывают по формуле:

$$
d = \frac{\lambda_0 \cdot L}{\Delta x \cdot \cos \alpha} - pa\delta \text{очая формула}
$$
 (16)

#### Порядок выполнения работы

1. Изучите теорию по изучению интерференции света.

2. Подготовьте к работе и включите лабораторную установку (см. приложение I). Включите лазерный монохроматический источник света.

3. С помощью турели установите первый объект исследования – одну щель в положение перпендикулярное направлению светового пучка. При этом стрелка, закрепленная на оси вращения пластинки со щелью, должна указывать на 0.

4. Для угла поворота  $\alpha$  (рис. 33) определите расстояние между серединами любых интерференционных максимумов  $\Delta x$ .

5. Опыт повторить для трех значений угла поворота. Определите значение **d** по формуле (16). Длина волны лазерного излучения  $\lambda_0$ указана на установке.

6. Рассчитайте среднее значение **d** и погрешность измерения  $\Delta d$ , считая (приближенно) измерение d прямым. Доверительная вероятность  $\alpha = 0.95$ . Верно запишите ответ, рассчитайте относительную погрешность и занесите данные в таблицу измерений 14.

7. С помощью турели установите второй объект исследования – две щели в положение перпендикулярное направлению светового пучка. Провести измерения и вычисления аналогично первому объекту исследования. Занесите данные в таблицу измерений 15.

 $Ta\delta$ тица 14

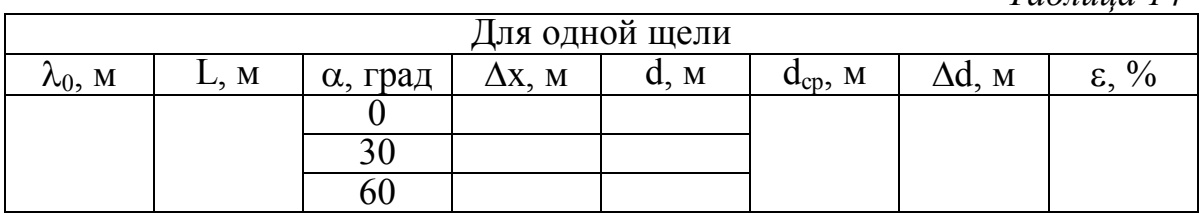

Таблица 15

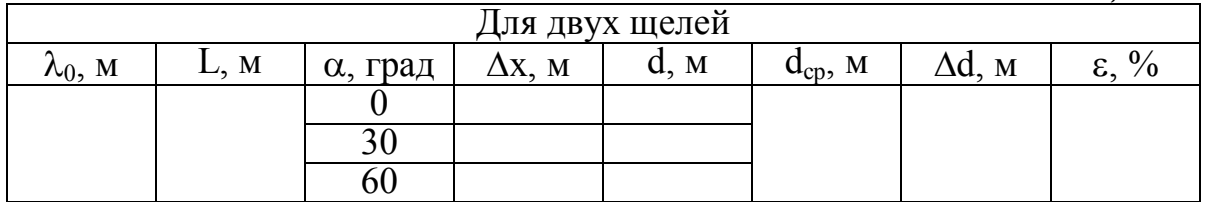

## Контрольные вопросы

1. Что представляет собой световое излучение с волновой точки зрения?

2. Как меняются свойства электромагнитных волн в зависимости от длины волны?

3. В чём заключается и чем объясняется явление дисперсии света?

4. Как связаны между собой скорость света, длина волны и частота? Как меняются эти величины при переходе света через границу раздела двух прозрачных веществ с различной оптической плотностью?

5. Какие волны называют когерентными?

6. В чём сущность явления интерференции?

7. Сформулируйте условия для существования интерференционных максимумов и минимумов.

8. Какая величина называется оптической разностью хода волн?

9. Для каких целей используется интерференция света в науке и технике?

# ЛАБОРАТОРНАЯ РАБОТА № 12

# ДИФРАКЦИЯ ЛАЗЕРНОГО ИЗЛУЧЕНИЯ

Цель работы: определение ширины щели и постоянной дифракционных решеток по дифракционным картинам на экране наблюдения.

Приборы: модульный лабораторный учебный комплекс МУК-ОВ

## Краткая теория работы

Дифракцией называют все отклонения от прямолинейного распространения света. Наиболее отчетливые дифракционные эффекты возникают при распространении света близ непрозрачных препятствий. Дифракция происходит во всех случаях, когда изменение амплитуды или фазы световой волны не одинаково на всей поверхности волнового фронта. Поэтому она возникает при любом – амплитудном или фазовом – локальном нарушении волнового фронта. Дифракция, в частности, приводит к огибанию световыми волнами препятствий и проникновению света в область геометрической тени. Дифракция, как и интерференция, служит доказательством волновой природы света. В большинстве случаев, имеющих практическое значение, дифракция достаточно точно и просто моделируется на основе принципа Гюйгенса-Френеля.

Различают два случая дифракции. Если источник света и точка наблюдения расположены от препятствия настолько далеко, что лучи, падающие на препятствие и лучи, идущие в точку наблюдения, образуют практически параллельные пучки, говорят о дифракции Фраунгофера или о дифракции в параллельных пучках. В противном случае говорят о дифракции Френеля или о дифракции в сходящихся пучках. Дифракционную картину Френеля достаточно просто объяснить на основе метода зон Френеля.

На практике часто дифракционную картину Фраунгофера наблюдают на экране при помощи линзы, устанавливаемой перед экраном так, что он находится в ее фокальной плоскости. Количественный расчет дифракционной картины Фраунгофера значительно проще расчета картины Френеля.

#### Исследование дифракции Фраунгофера на щели

На рис. 34 показаны поперечное сечение щели шириной b, образованной в некотором светонепроницаемом препятствии, собирающая линза Л, экран Э, а также ход выбранных для рассмотрения дифрагированных световых лучей. На рисунке обозначены: С – центр линзы,  $F - \phi$ окусное расстояние линзы,  $\phi - \phi$ тол дифракции лучей.

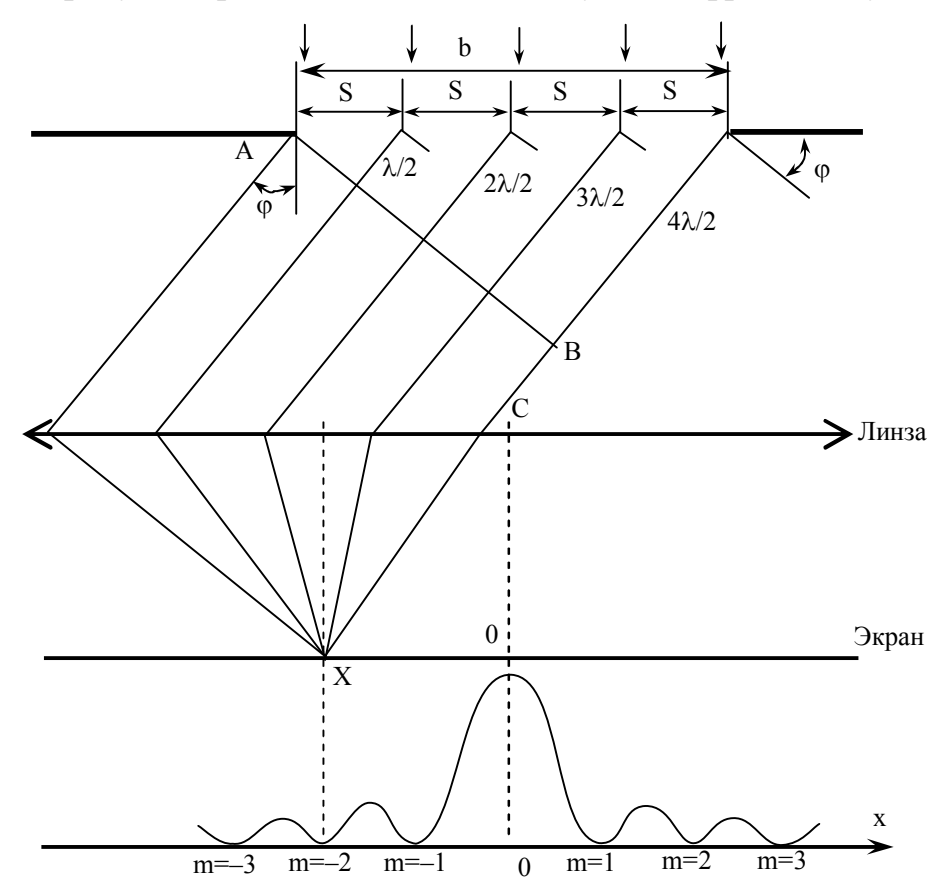

Рис. 34. Ход лучей от источника до экрана

На щель шириной b по нормали падает плоская монохроматическая световая волна. Ее волновая поверхность в щели характеризуется<br>вектором напряженности электрического поля  $\vec{E}_b = \vec{E}_{mb} \cos \omega t n$ интенсивностью  $I_b = \alpha E_{mb}^2$ , где  $\alpha = \frac{1}{2} \sqrt{\frac{\epsilon_0}{\epsilon_0}}$  $rac{1}{2}\sqrt{\frac{\epsilon_0}{\mu_0}}$ .  $\alpha =$  $\mu$  $[1]$ .

Разделив волновую поверхность в щели на N одинаковых участков шириной  $s = b/N$  (на рис. 34. N = 4). По принципу Гюйгенса-Френеля, каждый такой участок считаем когерентным источником вторичных

волн, вектор напряженности электрического поля которых в плоскости волн, вектор напряженности электр<br>щели  $\vec{E} = \vec{E}_{m} \cos \omega t$ , где  $E_{m} = E_{mb}/N$ .

Для лучей всех вторичных источников, направленных под углом относительно нормали к щели, вектор напряженности электрического поля

$$
\vec{E}_1 = \vec{E}_{\tau_1} \cos \omega t \tag{17}
$$

имеет амплитуду, определенную как проекция вектора на направление нормали АВ к дифрагированным лучам, 1 mb  $m_1 - L_{\tau}$ E  $E_{m_1} = E_{\tau} \cos \varphi = \frac{E_{m_0}}{N} \cos \varphi$ . Угол дифракции  $\varphi$  мал, так что  $\cos \varphi \approx 1$  и  $E_{m_1} \approx E_{m b} / N$ .

Из множества возможных значений угол дифракции ф условимся выбирать таким, чтобы вторичные источники света в щели являлись зонами Френеля. Для этого разность хода любых двух соседних лучей от их источников до некоторой нормали АВ к лучам (волновой поверхности дифрагированного пучка света) должна равняться половине длины волны света:  $\Delta \ell = \frac{\lambda}{2}$ .  $\Delta \ell = \frac{\lambda}{2}$ . Поскольку  $\Delta \ell = s \cdot \sin \varphi = \frac{b}{N} \sin \varphi$ , на ширине b щели укладывается N зон Френеля, если

$$
b \cdot \sin \varphi = N \cdot \frac{\lambda}{2}
$$
 (18)

При наблюдении дифракционной картины обычно  $N \le 7$ . На нормали АВ векторы напряженности электрического поля двух любых соседних лучей, имея одинаковые модули, колеблются в противофазе, поэтому их геометрическая сумма равна нулю (например,  $\vec{E}_1 + \vec{E}_2 = 0$ ,  $\vec{E}_3 + \vec{E}_4 = 0$  и т.д.) в любой момент времени. Сведенные в одну точку любые два соседних луча «гасят» друг друга, имеют результирующую интенсивность  $I_{1-2} = \alpha (E_{m_1} - E_{m_2})^2 = 0$  и т.д.

Пучок из N параллельных лучей линза Л собирает в точке Х экрана Э, расположенного в фокальной плоскости. Положение этой точки определяется тем, что угол между направлением СО и прямой СХ равен углу дифракции ф.

Результат суперпозиции лучей в точке Х экрана будет таким же, как если бы сложение векторов напряженности электрического поля было осуществлено на нормали (волновой поверхности) АВ. Это следует из того, что от нормали АВ до точки Х на экране все N лучей параллельного пучка имеют, с учетом свойств линзы, одинаковую оптическую длину.

Таким образом, для рассмотрения дифракционной картины на экране нам необходимо знать значение результирующего вектора напряженности электрического поля на нормали АВ

$$
\vec{\mathbf{E}}_{\varphi} = \vec{\mathbf{E}}_1 + \vec{\mathbf{E}}_2 + \vec{\mathbf{E}}_3 + \dots + \vec{\mathbf{E}}_N = \vec{\mathbf{E}}_{\tau\varphi} \cdot \cos \omega t,
$$

определяющего интенсивность света в точке X экрана  $I_{\phi} = \alpha \cdot E_{m\phi}^2$ . Принципиально важными являются следующие два случая: а) при четном числе  $N = 2, 4, 6...2m$  (где  $m = 1, 2, 3...$ ) амплитуда  $E_{mg} = 0$  и интенсивность света на экране будет минимальна:  $I_{min} = 0$ ; б) при нечетном числе  $N = 3, 5, 7...(2n + 1),$  (где  $n = 1, 2, 3...$ ) амплитуда  $E_{\text{mp}} = E_{\text{m}_1} \approx \frac{E_{\text{mb}}}{N}$ напряженности электрического поля вектора обеспечивает максимальную интенсивность света на экране

$$
I_{\max} = \alpha \cdot E_{\max}^2 \approx \frac{I_b}{N^2}.
$$
 (19)

Таким образом, при N = 2m из формулы (18) следует условие дифракционных минимумов  $(\,I_{\min}\,)$ :

$$
b\sin\varphi_{\rm m} = \pm \mathrm{m}\lambda,\tag{20}
$$

где m = 1, 2, 3... - «порядок» минимума; при N = 2n + 1 из формулы (18) получим условие дифракционных максимумов (I<sub>max</sub>):

$$
b\sin\varphi_n = \pm \left(n + \frac{1}{2}\right)\lambda, \tag{21}
$$

где  $n = 1, 2, 3... -$  «порядок» максимума.

При угле дифракции  $\varphi = 0$  в точке  $x = 0$  экрана будет наблюдаться наиболее интенсивный  $(I_0 = \alpha E_m^2 \approx I_h)$  центральный максимум.

При малых углах дифракции на экране координаты минимумов или максимумов (рис. 34)  $x =$ Ftg $\varphi \approx$ Fsin $\varphi$ . Отсюда и из условий (20) и (21) получим

 $x_m = \pm m \frac{\lambda}{b} F$ , где m = 1, 2, 3..., координаты минимумов при дифракции на щели:

 $x_n = \pm \left(n + \frac{1}{2}\right) \frac{\lambda}{b} F$ , где  $n = 1, 2, 3...$ , координаты максимумов при

дифракции на щели.

центрального максимума (рис. 34), Ширина ограниченная минимумами m = 1 порядка, определяется зависимостью

$$
\Delta x_0 = 2 \frac{\lambda}{b} F. \tag{22}
$$

 $(23)$ 

Она увеличивается при уменьшении ширины щели b, что не может быть объяснено законами геометрической оптики.  $\ln h \gg \lambda$ дифракция становится слабо выраженной, а на экране наблюдается геометрическое изображение щели. Однако в любом случае дифракцию можно наблюдать только при  $b > \lambda$ , так как в формуле (20)  $\sin \varphi_m \leq 1$ , a  $b_{\min} \geq m\lambda$ , rge m = 1, 2, 3...

На экране, достаточно удаленном (на расстояние L) от щели дифракцию Фраунгофера можно наблюдать и без собирающей линзы Л, для этого необходимо, чтобы выполнялось условие  $L>>b^2/\lambda$ .

Пучок света, сходящийся в точке  $x = Ltg\varphi \approx Lsin\varphi$ экрана, практически остается параллельным. Из формулы (20) и (21) в этом случае следует, что координаты минимумов и максимумов при дифракции на щели равны соответственно:

$$
x_{m} = \pm m \frac{\lambda}{b} L, \quad \text{rge } m = 1, 2, 3, \ldots,
$$

где x<sub>m</sub> - координаты минимумов при дифракции щели;

λ – длина волны, падающего света;

b - ширина щели;

L - расстояние от источника о экрана;

$$
\mathbf{x}_{n} = \pm \left(n + \frac{1}{2}\right) \cdot \frac{\lambda}{b} \mathbf{L}, \text{ r, n} = 1, 2, 3, \dots,
$$

где x<sub>n</sub> - координаты максимумов при дифракции на щели.

# Исследование дифракции Фраунгофера на нескольких щелях. Дифракционная решетка

Прозрачной одномерной дифракционной решеткой называют периодическую систему параллельных щелей в преграде, имеющих одинаковую ширину b и расположенных на одинаковом расстоянии а друг от друга. Основным параметром решетки является ее период d (постоянная решетки). Для разных решеток делают  $d = 1...30$  мкм. Дифракционные решетки создают эффект резкого разделения и усиления интенсивности света в области максимумов, что делает их незаменимыми оптическими приборами. Они позволяют получать ярко

выраженную дифракционную картину.

Когда результирующая интенсивность света равна нулю, то наблюдаются минимумы освещенности, которые определяются формулой  $\sin \varphi_m = \pm m \lambda$  (24)

где m = 1, 2, 3... – «порядок главного минимума».

Для дифракционной решетки главные максимумы интенсивности света наблюдаются при условии

$$
d\sin\varphi_{\kappa} = \pm \kappa \lambda \tag{25}
$$

где к – 0, 1, 2, 3... – «порядок главного максимума».

Главные максимумы разделены между собой не только главными минимума, но и рядом «дополнительных минимумов», которые образуются вследствие интерференции N лучей при колебаниях вектора напряженности электрического поля в противофазе. Такие лучи гасят друг друга. Между «дополнительными минимумами» располагаются очень слабые «вторичные максимумы», число которых между соседними главными максимумами равно  $Z_{\text{grav}} = N - 2$ .

При  $\kappa = 0$  ( $\varphi$  = 0) в точке  $x = 0$  экрана против центра линзы расположен «центральный главный максимум». Симметрично относительно него расположены менее интенсивные главные максимумы высших порядков. Между главными минимумами первого порядка число главных максимумов

$$
Z_{z\bar{z}}=2\frac{d}{b}-1,
$$

а между главными максимумами возрастающих порядков число главных максимумов

$$
Z_{2n}^{'}=\frac{d}{b}-1.
$$

Ширина главных максимумов зависит от числа N щелей, участвующих в дифракции, и определяется формулой

$$
\Delta x = 2 \frac{\lambda}{d \cdot N} F \tag{26}
$$

Дифракционная решетка создает эффект резкого разделения максимумов интенсивности света.

При больших расстояниях L от решетки до экрана суперпозиция параллельных дифрагированных лучей осуществляется на экране и без собирающей линзы в точке  $x \approx L\sin\varphi$ , когда координаты главных

минимумов и максимумов соответствуют формулам:

$$
\mathbf{x}_{\mathbf{m}} = \pm \mathbf{m} \frac{\lambda}{\mathbf{b}} \mathbf{L}, \text{ rge } \mathbf{m} = 1, 2, 3 \ldots,
$$

где x<sub>m</sub> – координаты главных минимумов для решетки;

$$
x_{k} = \pm k \frac{J}{d}L
$$
, rqe k = 0, 1, 2, 3...,

 $\left\langle \begin{array}{c} 27 \end{array} \right\rangle$ 

# где x – координаты главных максимумов для решетки;

Дифракция на двух и на четырех щелях может рассматриваться как частный случай дифракции на решетке ( $N = 2$  и  $N=4$  соответственно). Для дифракции на двух щелях  $Z_{\text{prop}} = 0$ ,  $\Delta x = \frac{Q}{2d} \Delta x$ 0,  $\Delta x = \frac{b}{2d} \Delta x_o$ ,  $Z_{\rm group} = 0$ ,  $\Delta x = \frac{U}{2} \Delta x_0$ , или  $\Delta x = \frac{\Delta x_0}{Z}$ гл x x 1  $\Delta x = \frac{\Delta}{\Delta}$  $\frac{\Delta x_0}{Z_{\text{rst}}+1},$ а для дифракции на четырех щелях  $Z_{\text{prop}} = 2$ ,  $\Delta x = \frac{E}{4A} \Delta x_0$ 2,  $\Delta x = \frac{b}{4d} \Delta x_0$ ,  $Z_{\text{prop}} = 2$ ,  $\Delta x = \frac{U}{4\pi} \Delta x_0$ , или  $\overline{0}$ гл x x  $2(Z_{\rm int}+1)$  $\Delta x = \frac{\Delta}{2\sqrt{7}}$  $\frac{\Delta R_0}{Z_{\text{eff}}+1)}$ .

Двумерная решетка представляет собой скрещенные перпендикулярно друг другу решетки с периодами  $d_1$  и  $d_2$ , причем часто  $d_1 = d_2$ . Для двумерной дифракционной решетки координаты главных максимумов вычисляются по формуле:

$$
\mathbf{x}_{\kappa_1} = \pm \mathbf{k}_1 \frac{\lambda}{\mathbf{d}_1} \mathbf{L}; \quad \mathbf{k}_1 = 0, 1, 2, 3, \dots
$$
\n
$$
y_{\kappa_2} = \pm \mathbf{k}_2 \frac{\lambda}{\mathbf{d}_2} \mathbf{L}; \quad \mathbf{k}_2 = 0, 1, 2, 3 \dots
$$
\n(28)

В данной работе рассматривается дифракционная картина вдоль оси х.

## Порядок выполнения работы

1. Ознакомьтесь с порядком включения и выключения лазерного источника света. Обратите особое внимание на недопустимость попадания в глаза прямого лазерного излучения.

2. На верхнюю крышку электронного блока положите лист белой бумаги, который будет играть роль экрана наблюдения.

3. Соберите оптическую схему (см. приложение I). Ниже лазерного источника света расположена турель, которая содержит все объекты

исследования. Рекомендуется вначале провести измерения с одиночной щелью, установив ее под лазерным источником. Затем, вращая турель, переходить к двум, четырем щелям, одномерной и двухмерной дифракционным решеткам, место расположения которых определяется также по соответствующим пиктограммам.

4. Включите лазерный монохроматический источник света (длина волны источника указана на передней панели установки).

5. Установите первый объект исследования (рекомендуется одиночная щель) в положение перпендикулярное направлению светового пучка. При этом стрелка, закрепленная на оси вращения пластинки со щелью, должна указывать на  $0^\circ$ .

6. Зарисуйте дифракционную картину, определите положение минимума первого порядка и по формуле (23) определите ширину щели b.

7. Поверните щель на угол 30° и 60° по отношению к первоначальному положению. Пронаблюдайте изменения дифракционной картины. Объясните увиденное. Вычислите расстояние  $\mathbf{b}$ , среднее значение  $\mathbf{b}$ , и погрешность измерения  $\Delta \mathbf{b}$ , считая (приближенно) измерение b прямым. Доверительная вероятность  $\alpha = 0.95$ . Верно запишите ответ, рассчитайте относительную погрешность и занесите данные в таблицу 16.

8. Установите, повернув турель, на место одиночной щели пластинку с двумя щелями. Убедитесь, что плоскость пластинки перпендикулярна световому пучку. Cтрелка, закрепленная на оси вращения, пластинки со щелью должна указывать на 0°.

9. Зарисуйте дифракционную картину. Определите положение максимума первого порядка  $(k = 1)$  и по формуле (27) найдите расстояние d между щелями.

10. Поверните пластинку со щелями на угол 30° и 60°. Вычислите расстояние d, пользуясь результатами этих опытов, приняв во внимание что  $d = d' \cos \alpha$ . Вычислите среднее значение  $d$  и погрешность измерения  $\Delta d$ , считая (приближенно) измерение **d** прямым. Доверительная вероятность  $\alpha = 0.95$ . Верно запишите ответ, рассчитайте относительную погрешность и занесите данные в таблицу 17.

11. Повторите п.п. 8, 9, 10 для пластинок с четырьмя щелями и одномерной дифракционной решеткой (табл. 18, 19).

12. Установите в качестве объекта исследования двумерную дифракционную решетку. Cтрелка, закрепленная на оси вращения, пластинки со щелью должна указывать на 0°.

14. Зарисуйте дифракционную картину. Определите положение максимума первого порядка вдоль оси X (к<sub>1</sub>, к<sub>2</sub> =1) по формуле (28), найдите периоды решеток  $d_1$ ,  $d_2$ .

13. Поверните пластинку с двумерной дифракционной решеткой на угол 30° и 60°. Пронаблюдайте изменения дифракционной картины. Объясните их. Вычислите расстояния d<sub>1</sub>, d<sub>2</sub>. Определите средние значения d<sub>1</sub> и d<sub>2</sub>, погрешности измерений  $\Delta d_1$  и  $\Delta d_2$ , считая (приближенно) измерения  $d_1$  и  $d_2$  прямым. Доверительная вероятность  $\alpha$  $= 0.95$ . Верно запишите ответ, рассчитайте относительную погрешность и занесите данные в таблицы 20.

Таблица 16

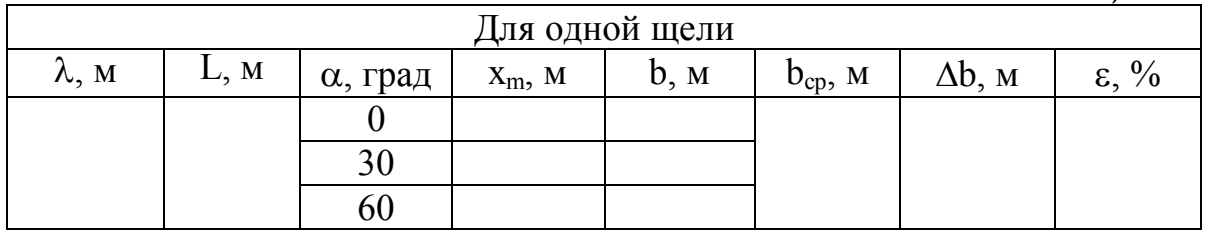

Таблица 17

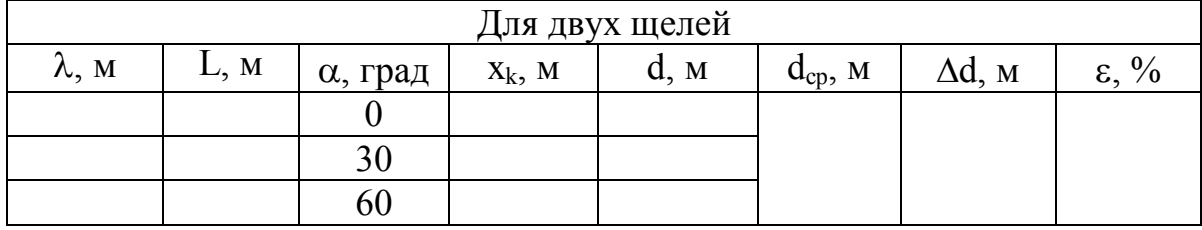

Таблица 18

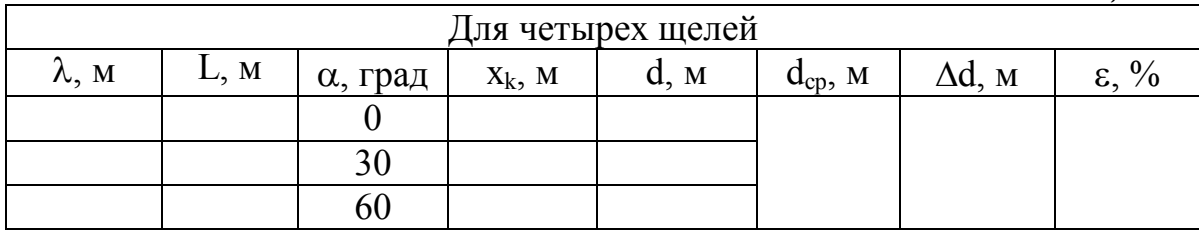

Таблица 19

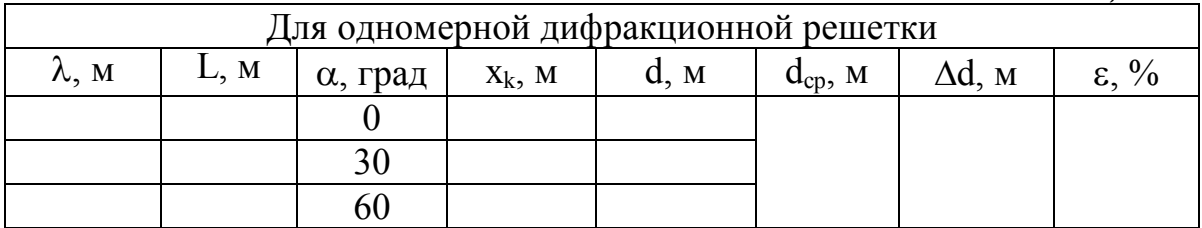

Таблица 20

| Для двумерной дифракционной решетки вдоль оси ${\rm X}$ |      |         |           |           |               |                  |                           |
|---------------------------------------------------------|------|---------|-----------|-----------|---------------|------------------|---------------------------|
| л. м                                                    | L, M | α, град | $X_k$ , M | $d_1$ , M | $d_{1cp}$ , M | $\Delta d_1$ , M | $\epsilon_1, \frac{0}{0}$ |
|                                                         |      |         |           |           |               |                  |                           |
|                                                         |      |         |           |           |               |                  |                           |
|                                                         |      |         |           |           |               |                  |                           |

## Контрольные вопросы

1. В чём состоит явление дифракции света и при каких условиях наблюдается дифракция?

2. Объясните сущность дифракции Френеля и Фраунгофера.

3. Объясните получение условий максимумов и минимумов при дифракции света на щели.

4. Что такое дифракционная решётка? Объясните принцип её действия.

5. Почему изменяются положения максимумов и минимумов при повороте объектов исследования по отношению к падающему на них световому пучку?

6. Свет, имеющий длину волны λ, падает наклонно на дифракционную решетку с периодом d. Угол падения равен  $\alpha$ . Какой вид имеет в этом случае формула дифракционной решетки?

7. Почему фиолетовый свет преломляется сильнее, чем красный?

### ЛИТЕРАТУРА

- 1. Богданова Т.Н., Субботина Е.П. Руководство к практическим занятиям по физике. – М: Наука, 1987. – 360 с.
- 2. Воронков Е.М. Оптические материалы для спектральных исследований . – М: Наука, 1990.–180 с.
- 3. Гольдин Л.С. Руководство к лабораторным занятиям по физике. М: Наука, 1979.– 688 с.
- 4. Детлаф А.А., Яворский Б.М. Курс физики: учебное пособие для студентов втузов. – М.: Академия, 2005. – 720 с.
- 5. Зисман Г.С., Тодес О.М. Курс общей физики, т.3. М: Физматиздат, 1983.– 496 с.
- 6. Кортнев А.В., Рублёв Ю.В. Практикум по физике. –М: Изд.Высшая школа, 1980. – 500 с.
- 7. Ландсберг Г.С. Колебания, волны. Оптика. Строение атома: элементарный учебник физики. – М.,1971 – 640 с.
- 8. Любимов М.В. Лабораторные работы по физике. М: Учпедгиз,  $1977. - 520c.$
- 9. Паклин Б.Л., Стрельцов С.А., Невская Г.Е. и др. Оптика: методическое руководство к лабораторным работам №30, 32, 35 по физике для студентов II курса всех специальностей – НГТУ,  $2007 - 25$  c.
- 10.Трофимова Т.И. Курс физики. М.: Высшая школа, 1999. 542 с.
- 11.Трофимова Т.И. Физика в таблицах и формулах: учеб. пособие для студ. высш. учеб. заведений и образоват. учреждений сред. проф. образования. – М.: Академия, 2006. – 448 с.
- 12. Яворский Б.М., Детлаф А.А. Курс физики, т.3 М: Изд.Высшая школа, 1978.–560 с.

## Краткое описание модульного лабораторного учебного комплекса МУК-ОВ

## 1. Назначение

1.1. Модульный учебный комплекс МУК-ОВ или микролаборатория (в дальнейшем по тексту «комплекс») предназначен для проведения физического практикума в высших учебных заведениях по разделу волновая и квантовая оптика курса общей физики.

Комплекс позволяет проводить лабораторные работы по темам:

– интерференция света;

– дифракция света;

– закон Малюса;

– определение угла Брюстера;

– взаимодействие поляризованного света с оптически анизотропным веществом;

– тепловое излучение.

# 2. Технические данные

2.1. Длина волны лазерного излучателя 0,65 мкм.

2.2. Требуемое напряжение питания белого осветителя 0…15 В при токе до 1 А.

2.3. Комплекс снабжен механическими отсчетными устройствами углов поворота.

# 3. Устройство и принцип работы блоков комплекса

3.1. Принцип работы оптического блока

Оптический блок (см. рис.1) состоит из основания 10, на котором установлены и закреплены электронный блок 11 и стойка 8, служащая вертикальной оптической скамьей. На стойке смонтированы следующие оптические узлы:

Устройство 1 с полупроводниковым лазерным и белым осветителями. Белый осветитель представляет собой зеркальный отражатель, в котором смонтирована лампа накаливания, свет от которой, отразившись от плоского зеркала и, пройдя конденсорную систему, выводится вертикально вниз.

Турель 2, на которой смонтированы объекты исследования для лабораторных работ по интерференции и дифракции. Каждый из объектов закреплен на вращающейся втулке, горизонтальная ось которой совпадает с серединой объекта. Втулка снабжена стрелкой, а основание – угломерной шкалой и пиктограммой объекта исследования.

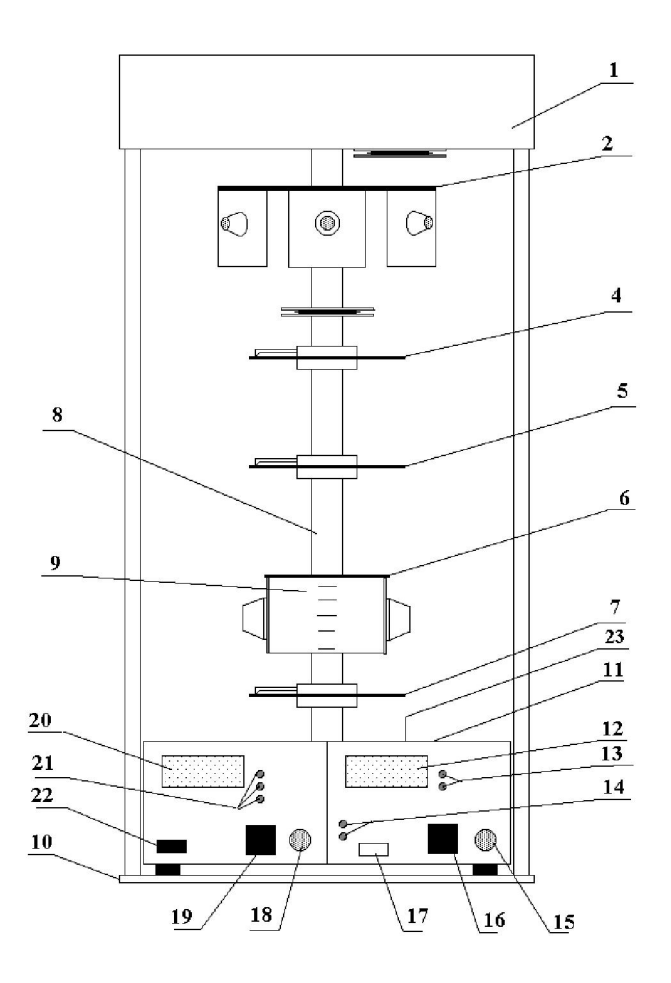

Рис. 1. Оптический блок

Поляризатор 4 закреплен на турели во вращающейся обойме со стрелкой-указателем и транспортиром. При выполнении работ, в которых не требуется поляризатор, турель поляризатора поворачивается на 90° и выводится из рабочей зоны.

Турель 5 с образцом оптически анизотропного вещества, используемым в работах по поляризации света.

Устройство 6 с матовой полупрозрачной шкалой 9, содержащее поворотную стеклянную пластинку, использующуюся в опытах по изучению закона Брюстера.

Турель с анализатором 7, выполненным аналогично 4.

3.2. Электронный блок 11 содержит:

– блоки электропитания лазерного и белого источников света с цифровым индикатором регулируемого напряжения и силы тока белого источника;

– блок фотоприемников с цифровым индикатором относительной интенсивности принимаемого света.

# 4. Подготовка комплекса к работе

4.1. Установка комплекса на рабочее место: снимите защитный чехол, установите прибор так, чтобы он занял удобное положение на рабочем столе. Важно, чтобы на это место не попадал слишком сильный посторонний свет.

4.2. Описание органов управления.

4.2.1. Оптический блок.

При включении электропитания комплекса кнопкой 22 включается либо лазерный, либо белый источник света. Выбор нужного источника производится кнопкой 17 и подтверждается индикаторами 14.

Для проведения работ по дифракции и интерференции поворотом турели 2, на пути лазерного луча устанавливается соответствующий объект исследования, при этом все расположенные ниже турели поворачиваются в сторону, и выводится из рабочей зоны.

При проведении работ по поляризации верхняя турель 2 устанавливается так, чтобы луч света проходил через свободное отверстие, предусмотренное в этой турели. При работе с источником белого света необходимо учитывать, что его пучок выходит правее лазерного пучка. Ниже по ходу распространения света в пучок вводятся предусмотренные заданием объекты исследования.

4.2.2. Электронный блок. Электронный блок содержит следующие органы управления, коммутации и индикации:

– кнопка включения «сеть» 22;

– кнопка переключения фотоприемников 19 с индикаторами факта подключения данного фотоприемника 21;

– два окна 23 в верхней крышке электронного блока, одно из которых предназначено для лазерного, а другое - для белого света, под которыми расположены фотоприемники с узкой и широкой полосой принимаемого излучения;

– ручку установки « $I_{\text{max}}$ » 18;

– цифровой индикатор величины относительной интенсивности принимаемого излучения 20;

– кнопка переключения лазерного и белого источника света 17 с подтверждающими индикаторами 14;

– цифровой индикатор величины напряжения и силы тока электролампы белого источника света 12;

– кнопка 16 переключения цифрового индикатора с индикации

напряжения на индикацию силы тока источника белого света с подтверждающими сигнализаторами 13;

– ручка управления напряжением питания электролампы белого источника 15.

# Порядок выключения комплекса

Если работа с измерительным прибором закончена, нажать кнопку «Сеть» и отключить электронный блок.

Вынуть вилку электронного блока из розетки сети 220 В.
Приложение II

(образец титульного листа)

Министерство образования и науки РФ Национальный исследовательский Томский политехнический университет Юргинский технологический институт

> Кафедра ЕНО Физика

Лабораторная работа №6

### Изучение фотоэлемента с внешним фотоэлектрическим эффектом

Исполнитель: студент гр. 10А13 (подпись) А.А. Иванов

Руководитель: Должность, звание И.О. Фамилия

10.09.2013

Юрга - 2013

#### Порядок оформления отчета

1. Цель работы.

2. Приборы с характеристиками (приборы пишутся в столбик, а характеристики - рядом в круглых скобках). У измерительных приборов характеристикой является цена деления (самое маленькое деление на шкале), а у электроизмерительных их три: цена деления, максимальное возможное показание прибора, класс точности.

Пример: линейка (1 мм)

амперметр (3 А; 150 А; 1,5 %)

3. Схема, рисунок или чертеж.

4. Рабочая(ие) формула(ы) с пояснением величин в нее входящих и их размерности.

Пример:

 $V=a \cdot b \cdot c$ 

V – объем тела,  $M^3$ ;

а - длина тела, м;

b - ширина тела, м;

с - высота тела, м.

5. Таблица(ы) результатов измерений и расчетов.

6. Расчет искомой величины.

7. Расчет абсолютной погрешности.

8. Правильная запись конечного ответа:  $X=(X\pm\Delta X)$ .

9. Расчет относительной погрешности.

10. Построение графика (если требуется в работе).

11. Вывод.

## СОДЕРЖАНИЕ

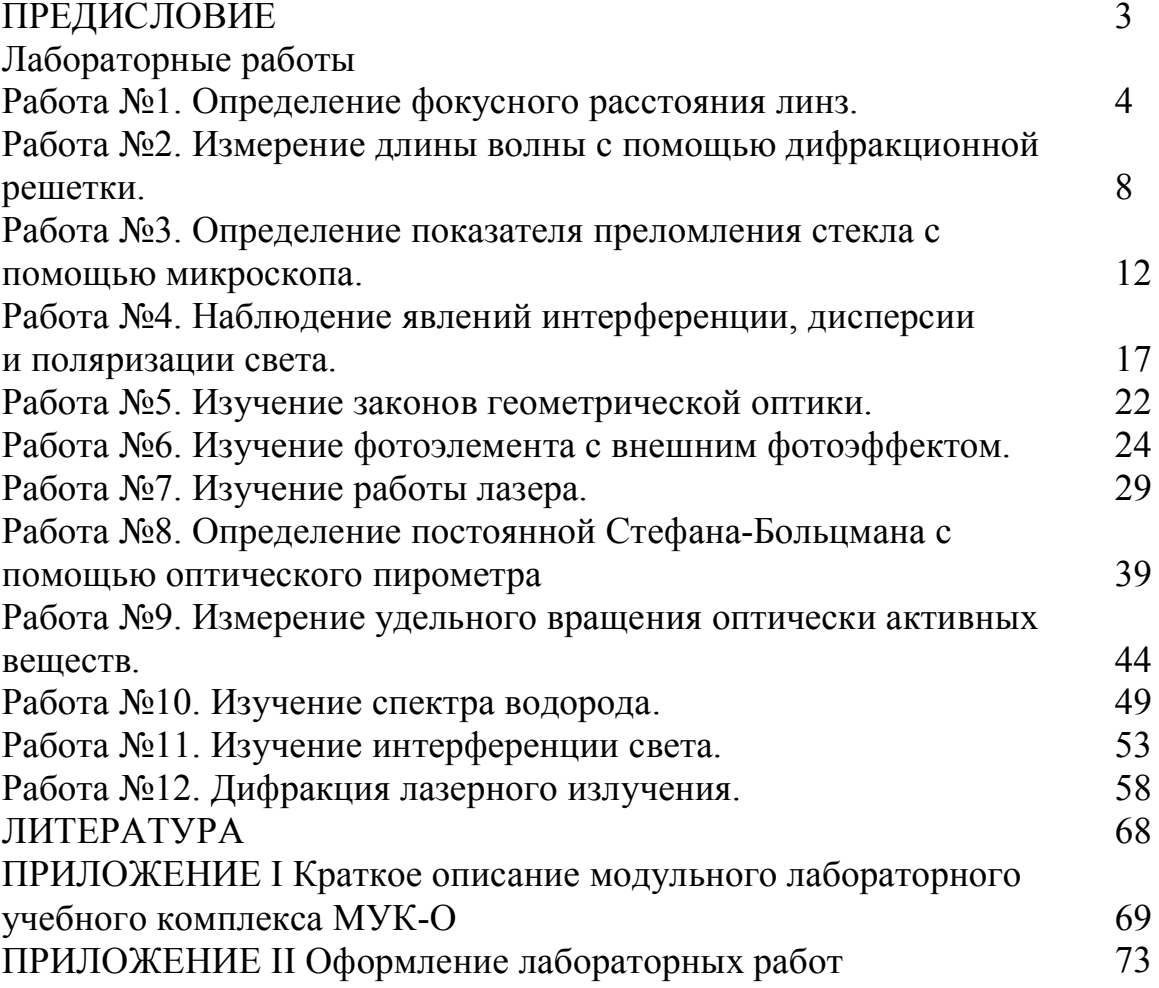

Учебное издание

ТЕСЛЕВА Елена Павловна

# Оптика. Атомная физика

методические указания к выполнению лабораторных работ по курсу «Физика», «КСЕ» для студентов I и II курсов всех направлений и форм обучения

Печатается в редакции автора-составителя

### Отпечатано в Издательстве ЮТИ ТПУ в полном соответствии с качеством предоставленного оригинал-макета

Подписано к печати Формат 60х84/23 Бумага офсетная. Плоская печать. Усл. печ. л. . Уч-изд. л. Тираж экз. Заказ № . Цена свободная. ИПЛ ЮТИ ТПУ. Ризограф ЮТИ ТПУ. 652000, г. Юрга, ул. Московская, 17.